### Traitement et analyse d'images numériques

# Partie 1: Introduction, Histogrammes, Premières transformations

Pierre Maurel

<span id="page-0-0"></span>Visages, IRISA/INRIA

<pierre.maurel@irisa.fr>

<http://www.normalesup.org/~pmaurel/IMA/>

### Organisation du cours

### Traitement et analyse des images numériques : Pierre Maurel

- **12h de cours**
- 12h de TP

### Synthèse d'images : Fabrice Lamarche

- 12h de cours
- 12h de TP

**[Généralités](#page-3-0) [les images numériques](#page-18-0) [Espaces colorimétriques](#page-29-0)**

### Introduction

<span id="page-2-0"></span>J

# Traitement des images : cas particulier du traitement du signal

- notion de signal : observation de phénomène.
- quantités dépendantes du temps, de l'espace ou de la fréquence.
- <span id="page-3-0"></span>modélisation sous forme de fonction d'une ou plusieurs variables.

# Traitement des images : cas particulier du traitement du signal

- notion de signal : observation de phénomène.
- quantités dépendantes du temps, de l'espace ou de la fréquence.
- modélisation sous forme de fonction d'une ou plusieurs variables.
	- 1D : variable → **le temps** *t* (exemple : le son)

# Traitement des images : cas particulier du traitement du signal

- notion de signal : observation de phénomène.
- quantités dépendantes du temps, de l'espace ou de la fréquence.
- modélisation sous forme de fonction d'une ou plusieurs variables.
	- 1D : variable → **le temps** *t* (exemple : le son)
	- 2D : les images, variables → **l'espace** (*x*, *y*)

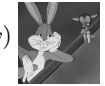

# Traitement des images : cas particulier du traitement du signal

- notion de signal : observation de phénomène.
- quantités dépendantes du temps, de l'espace ou de la fréquence.
- modélisation sous forme de fonction d'une ou plusieurs variables.
	- 1D : variable → **le temps** *t* (exemple : le son)
	- 2D : les images, variables → **l'espace** (*x*, *y*)

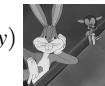

 $\bullet$  3D : images 3D  $(x, y, z)$ ,

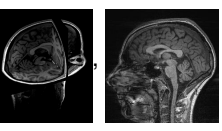

# Traitement des images : cas particulier du traitement du signal

- notion de signal : observation de phénomène.
- quantités dépendantes du temps, de l'espace ou de la fréquence.
- modélisation sous forme de fonction d'une ou plusieurs variables.
	- 1D : variable → **le temps** *t* (exemple : le son)
	- $\bullet$  2D : les images, variables  $\rightarrow$  **l'espace**  $(x, y)$

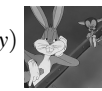

 $\bullet$  3D : images 3D  $(x, y, z)$ ,  $($   $\bullet$   $\bullet$  ,  $\bullet$   $\bullet$   $\bullet$  vidéos  $((x, y), t)$ 

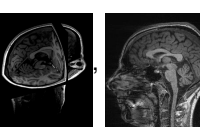

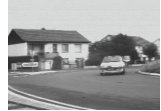

# Traitement des images : cas particulier du traitement du signal

- notion de signal : observation de phénomène.
- quantités dépendantes du temps, de l'espace ou de la fréquence.
- modélisation sous forme de fonction d'une ou plusieurs variables.
	- 1D : variable → **le temps** *t* (exemple : le son)
	- 2D : les images, variables → **l'espace** (*x*, *y*)

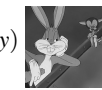

 $\bullet$  3D : images 3D  $(x, y, z)$ ,  $\bullet$  ,  $\bullet$  ,  $\bullet$  ,  $\bullet$  ,  $\bullet$  vidéos  $((x, y), t)$ 

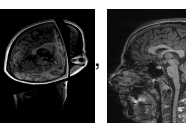

<span id="page-8-0"></span>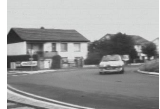

4D : volumes 3D évoluant dans le temps

#### **[Histogramme](#page-43-0) [Premières transformations](#page-80-0)**

#### **[Généralités](#page-3-0)**

**[les images numériques](#page-18-0) [Espaces colorimétriques](#page-29-0)**

### **Contexte**

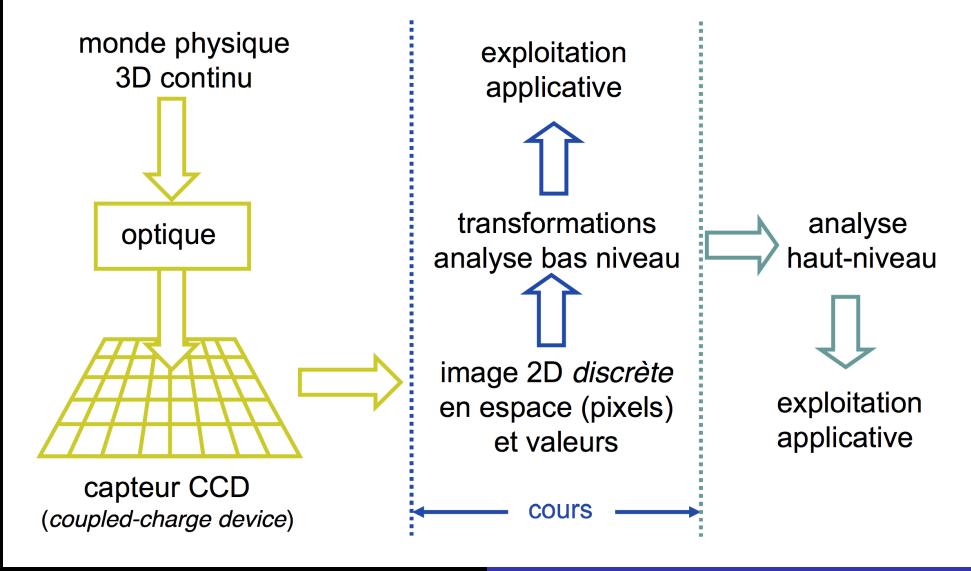

**[Histogramme](#page-43-0) [Premières transformations](#page-80-0)**

**[Généralités](#page-3-0)**

#### **[les images numériques](#page-18-0) [Espaces colorimétriques](#page-29-0)**

# Domaines d'application ...

- Depuis les années 60
	- Astronomie (images multispectrales, télescopes terrestres et spatiaux)
	- Imagerie médicale (radios, échographie, angiographie, IRM, etc.)
	- Imagerie biologique (microscopie, puce ADN)
	- Image satellite (météo, climato, océano, surveillance, ressources)
	- défense, sécurité, surveillance (bio-métrie : iris, veines, empreintes, visages, plaques, etc.)
	- **•** Robotique
	- Contrôle non-destructif (qualité de production, intégrité des structures)
	- $\bullet$  ...
- Plus récemment
	- Capture et analyse du mouvement humain (prothèses, geste sportif, interfaces gestuelles)
	- Réalité augmentée, réalité virtuelle
	- Tatouage numérique (Watermarking)
	- Assistance à la conduite

 $\bullet$  ...

**[Histogramme](#page-43-0) [Premières transformations](#page-80-0)**

#### **[Généralités](#page-3-0)**

**[les images numériques](#page-18-0) [Espaces colorimétriques](#page-29-0)**

## Domaines d'application ...

- **•** Transformations
	- Compression
	- Transformations géométriques
	- Changement de contraste, de couleurs, etc.
	- $\bullet$ Débruitage, restauration et rehaussement
	- Édition de contenu
- Analyse "bas niveau"
	- Calcul de mesures globales (statistiques, distributions, contenu fréquentiel)
	- Calcul de mesures locales (dérivées, statistiques locales)
	- Partitionnement en régions "homogènes" (texture, couleur)
	- Extraction de "primitives" (contours, coins, blobs, lignes) ٠

**[Histogramme](#page-43-0) [Premières transformations](#page-80-0)**

#### **[Généralités](#page-3-0)**

**[les images numériques](#page-18-0) [Espaces colorimétriques](#page-29-0)**

## Exemples 1/6

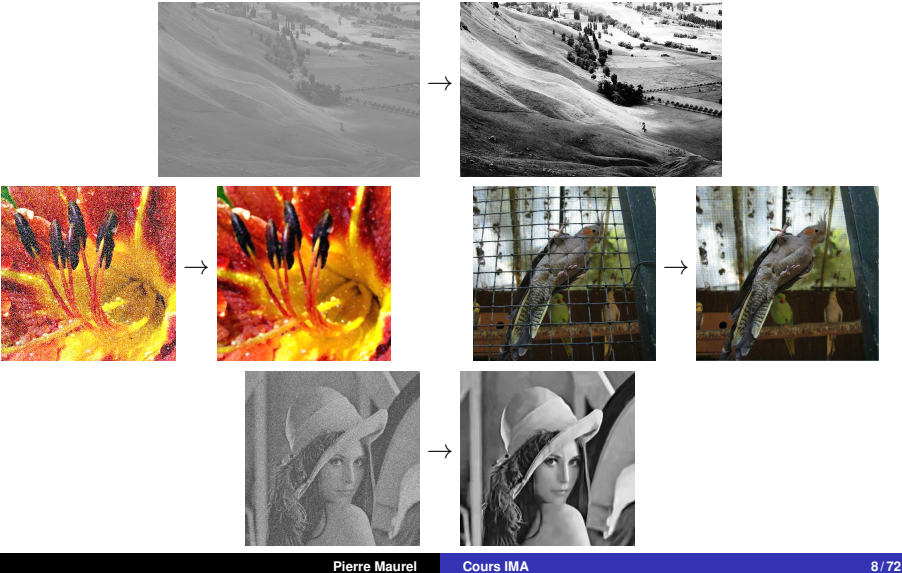

**[Histogramme](#page-43-0) [Premières transformations](#page-80-0)**

#### **[Généralités](#page-3-0)**

**[les images numériques](#page-18-0) [Espaces colorimétriques](#page-29-0)**

## Exemples 2/6

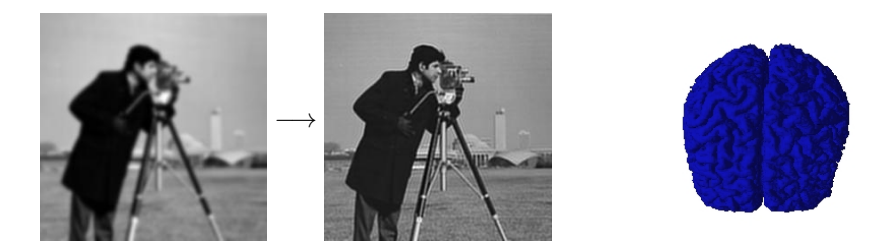

### Hémisphère gauche, hémisphère droit, cervelet

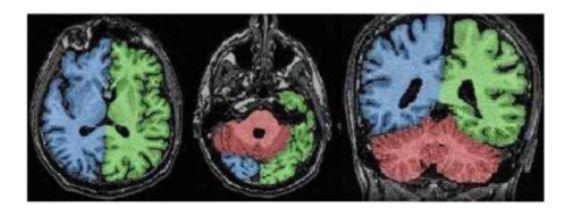

**[Histogramme](#page-43-0) [Premières transformations](#page-80-0)**

#### **[Généralités](#page-3-0)**

**[les images numériques](#page-18-0) [Espaces colorimétriques](#page-29-0)**

### Exemples 3/6

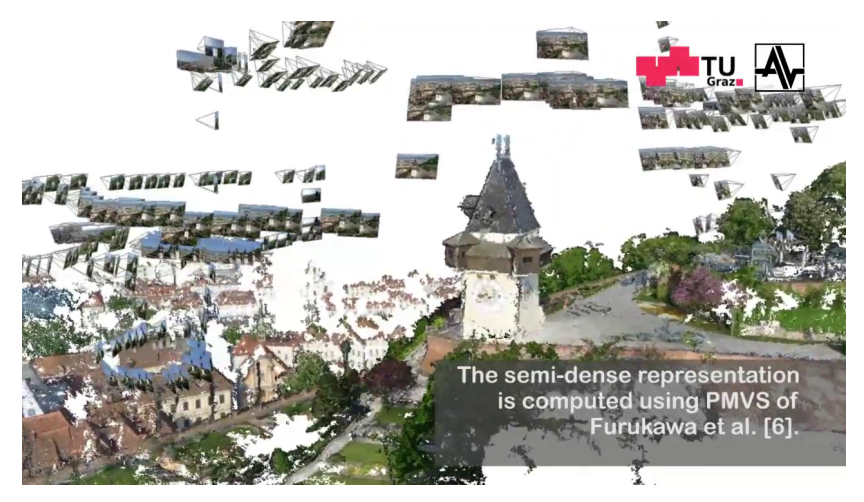

Geo-Referenced 3D Reconstruction : Fusing Public Geographic Data and Aerial Imagery. M.Maurer, M.Rumpler, A.Wendel, C.Hoppe, A.Irschara, and H.Bischof at the Institute for Computer Graphics and Vision, Graz University of Technology <http://www.youtube.com/watch?v=vYXhVG7VMy0>

**[Histogramme](#page-43-0) [Premières transformations](#page-80-0)**

#### **[Généralités](#page-3-0)**

**[les images numériques](#page-18-0) [Espaces colorimétriques](#page-29-0)**

# Exemples 4/6

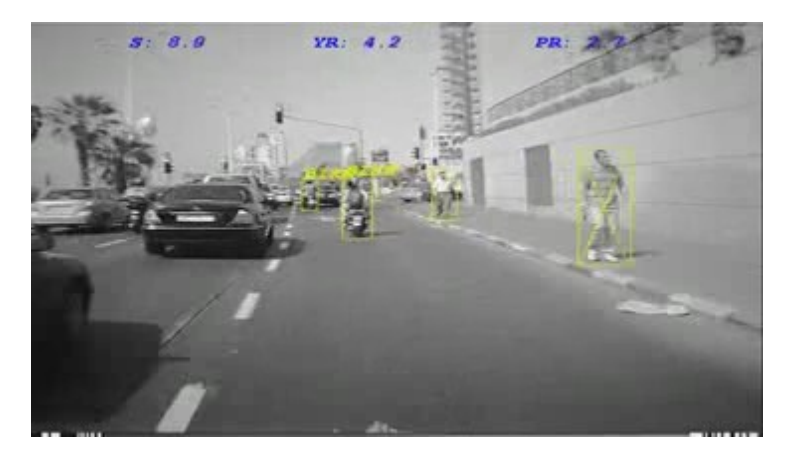

<www.mobileye.com>

#### **[Histogramme](#page-43-0) [Premières transformations](#page-80-0)**

#### **[Généralités](#page-3-0)**

**[les images numériques](#page-18-0) [Espaces colorimétriques](#page-29-0)**

### Exemples 5/6

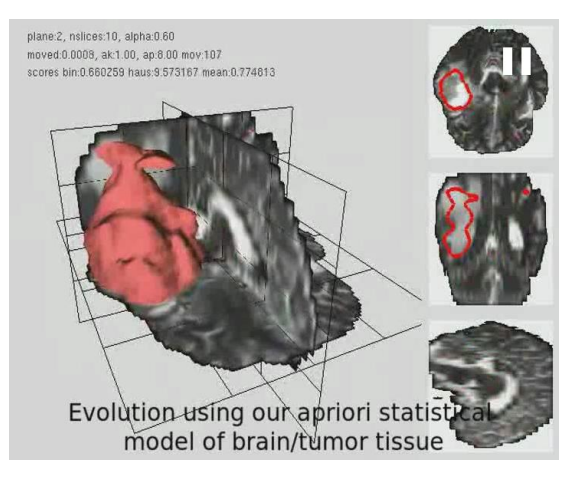

2008 : Cobzas, Birkbeck, Schmidt, Jagersand, Murtha A. **3D Variational Brain Tumor Segmentation using a High Dimensional Feature Set**

**[Histogramme](#page-43-0) [Premières transformations](#page-80-0)**

#### **[Généralités](#page-3-0)**

**[les images numériques](#page-18-0) [Espaces colorimétriques](#page-29-0)**

### Exemples 6/6

### Demo Tractographie

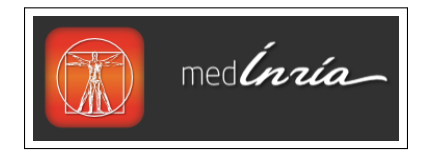

<http://med.inria.fr/>

<span id="page-18-0"></span>**[Généralités](#page-3-0) [les images numériques](#page-21-0) [Espaces colorimétriques](#page-29-0)**

### Les images numériques

 $\bullet$  image = signal bidimensionnel

**[Généralités](#page-3-0) [les images numériques](#page-21-0) [Espaces colorimétriques](#page-29-0)**

### Les images numériques

- $\bullet$  image = signal bidimensionnel
- image **analogique** : image formée sur la rétine de l'oeil, image obtenue par la photo argentique classique

**[Généralités](#page-3-0) [les images numériques](#page-21-0) [Espaces colorimétriques](#page-29-0)**

## Les images numériques

- $\bullet$  image = signal bidimensionnel
- image **analogique** : image formée sur la rétine de l'oeil, image obtenue par la photo argentique classique
- image **numérique** : signal numérique composé d'unités élémentaires (pixels) qui représentent chacun une portion de l'image.

**[Généralités](#page-3-0) [les images numériques](#page-18-0) [Espaces colorimétriques](#page-29-0)**

## Les images numériques

- $\bullet$  image = signal bidimensionnel
- image **analogique** : image formée sur la rétine de l'oeil, image obtenue par la photo argentique classique
- image **numérique** : signal numérique composé d'unités élémentaires (pixels) qui représentent chacun une portion de l'image. Caractérisée par :
	- le nombre de **pixels** (largeur, hauteur)
	- étendue des teintes de gris ou des couleurs que peut prendre chaque pixel
		- → **dynamique de l'image**.

<span id="page-21-0"></span>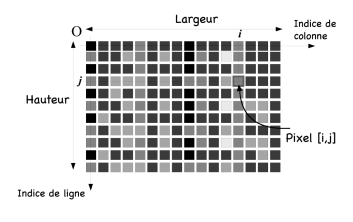

**[Histogramme](#page-43-0) [Premières transformations](#page-80-0)**

Ą,

**[Généralités](#page-3-0) [les images numériques](#page-18-0) [Espaces colorimétriques](#page-29-0)**

### Images binaires (noir ou blanc)

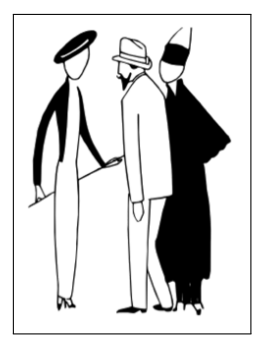

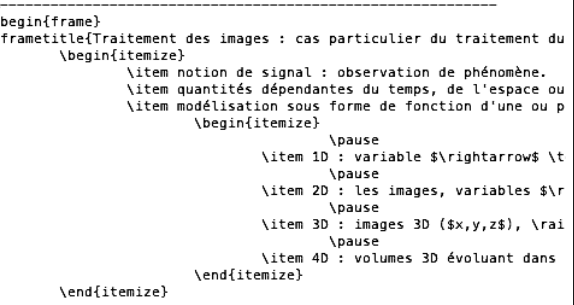

**[Généralités](#page-3-0) [les images numériques](#page-18-0) [Espaces colorimétriques](#page-29-0)**

### Images en niveau de gris

- $\bullet$  généralement : à valeurs dans  $\{0, \ldots, 255\}$
- par convention : 0=noir, 255=blanc

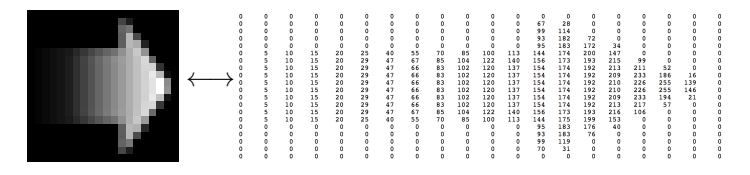

**[Généralités](#page-3-0) [les images numériques](#page-18-0) [Espaces colorimétriques](#page-29-0)**

### Images en niveau de gris

 $\bullet$  généralement : à valeurs dans  $\{0, \ldots, 255\}$ 

● par convention : 0=noir, 255=blanc

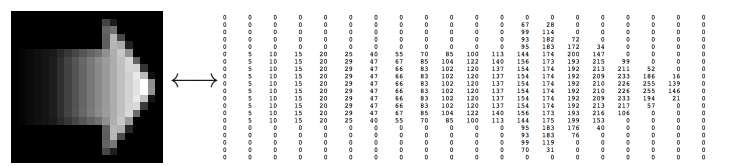

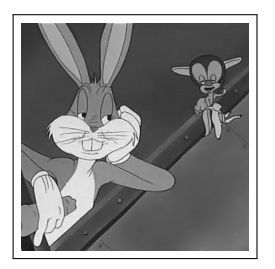

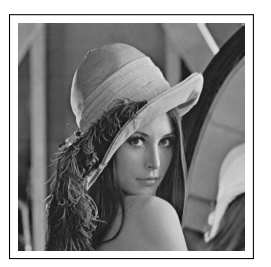

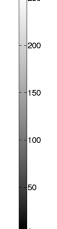

 $rac{1}{2}$ 

**[Histogramme](#page-43-0) [Premières transformations](#page-80-0)** **[Généralités](#page-3-0) [les images numériques](#page-18-0) [Espaces colorimétriques](#page-29-0)**

### Images couleurs

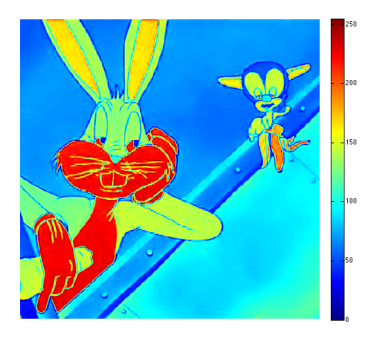

"fausses couleurs"

**[Histogramme](#page-43-0) [Premières transformations](#page-80-0)**

**[Généralités](#page-3-0) [les images numériques](#page-18-0) [Espaces colorimétriques](#page-29-0)**

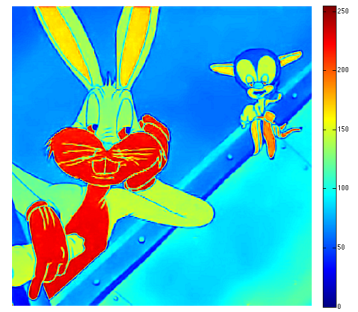

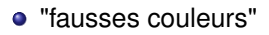

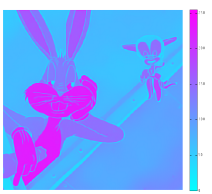

**[Histogramme](#page-43-0) [Premières transformations](#page-80-0)**

**[Généralités](#page-3-0) [les images numériques](#page-18-0) [Espaces colorimétriques](#page-29-0)**

### Images couleurs

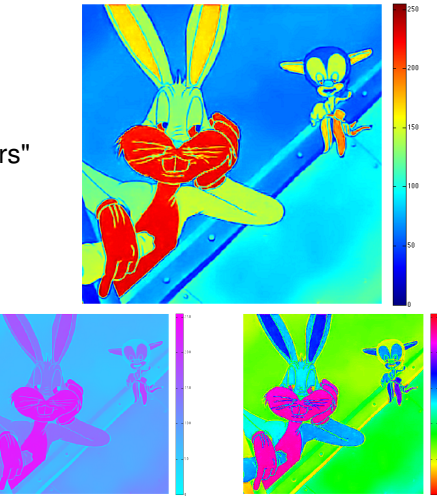

"fausses couleurs"

**[Généralités](#page-3-0) [les images numériques](#page-18-0) [Espaces colorimétriques](#page-29-0)**

### Images couleurs

- $\bullet$  "fausses couleurs" : intérêt  $\rightarrow$  images indexées
	- Si on a *N* de couleurs distinctes dans l'image et que  $N \ll 256^3 = 16777216$
	- Gain de place (en mémoire)

 $GIMP : |exple 1 |$   $|exple 2$ 

"fausses couleurs" : peut aussi permettre de mettre en évidence des variations mineures de niveau de gris (images biomédicales, satellitaires)

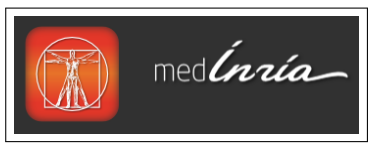

<span id="page-29-0"></span>**[Généralités](#page-3-0) [les images numériques](#page-18-0) [Espaces colorimétriques](#page-30-0)**

- Bcp plus souvent : espace couleur est basé sur la synthèse additive des couleurs  $\rightarrow$  mélange de 3 composantes
- **•** exemple classique : Red-Green-Blue (RGB) ou Rouge-Vert-Bleu (RVB)

<span id="page-30-0"></span>**[Généralités](#page-3-0) [les images numériques](#page-18-0) [Espaces colorimétriques](#page-29-0)**

- Bcp plus souvent : espace couleur est basé sur la synthèse additive des couleurs  $\rightarrow$  mélange de 3 composantes
- **•** exemple classique : Red-Green-Blue (RGB) ou Rouge-Vert-Bleu (RVB)
- Images à valeurs dans  $\{0, \ldots, 255\}^3$

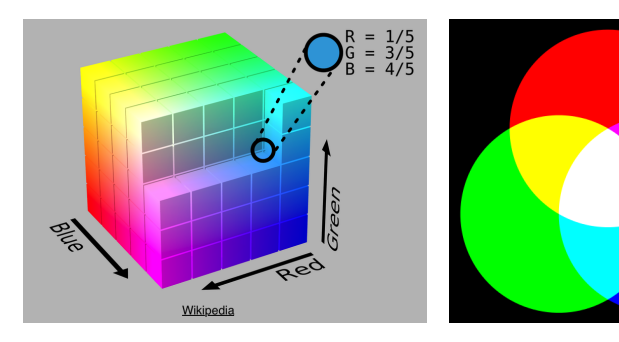

**[Généralités](#page-3-0) [les images numériques](#page-18-0) [Espaces colorimétriques](#page-29-0)**

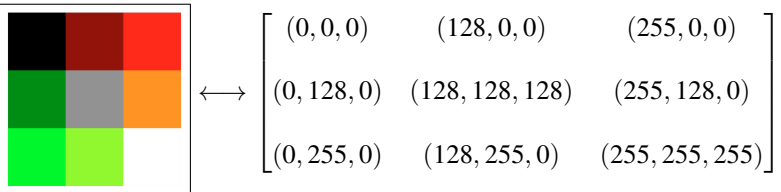

ou encore

\n
$$
\longrightarrow \left( \begin{bmatrix} 0 & 128 & 255 \\ 0 & 128 & 255 \\ 0 & 128 & 255 \end{bmatrix}, \begin{bmatrix} 0 & 0 & 0 \\ 128 & 128 & 128 \\ 255 & 255 & 255 \end{bmatrix}, \begin{bmatrix} 0 & 0 & 0 \\ 0 & 128 & 0 \\ 0 & 0 & 255 \end{bmatrix} \right)
$$

**[Histogramme](#page-43-0) [Premières transformations](#page-80-0)** **[Généralités](#page-3-0) [les images numériques](#page-18-0) [Espaces colorimétriques](#page-29-0)**

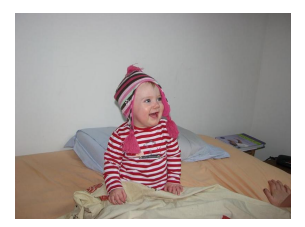

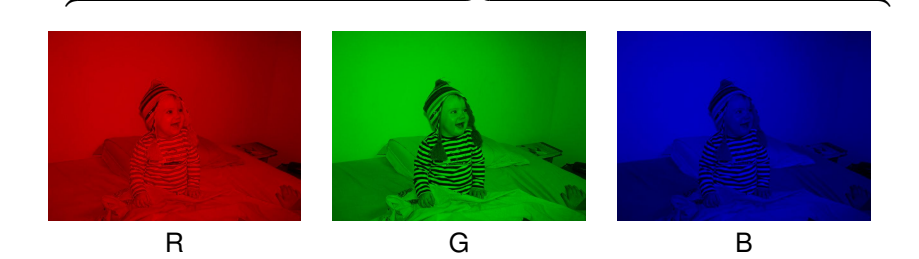

**[Histogramme](#page-43-0) [Premières transformations](#page-80-0)** **[Généralités](#page-3-0) [les images numériques](#page-18-0) [Espaces colorimétriques](#page-29-0)**

### Images couleurs

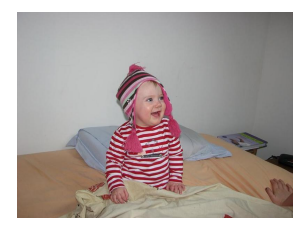

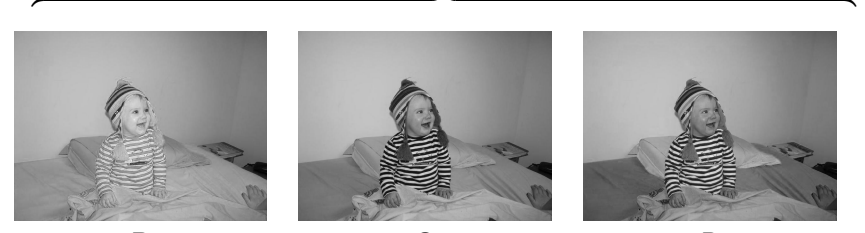

R G B

**[Généralités](#page-3-0) [les images numériques](#page-18-0) [Espaces colorimétriques](#page-29-0)**

- **Onde lumineuse** : superposition d'une infinité d'ondes pures
- **Système visuel**
	- tout signal lumineux est bien approché, *visuellement*, par une combinaison linéaire de trois primaires
	- Constat empirique (mélange en peinture et imprimerie)  $\bullet$
	- Explication anatomique : trois types de cônes sur la rétine sensibles sur trois plages différentes de longueurs d'onde grossièrement associées au rouge, vert et bleu.

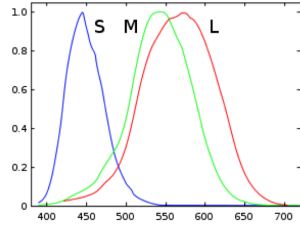

## Capteur CCD (coupled-charge device)

- **o** grille de photo-senseurs : chacun convertit les photons en courant électrique sur un petit intervalle de temps fixe ; la réponse peut dépendre de la longueur d'onde des photons
- réponses "récoltées" et numérisées (quantifiées sur un nombre fini de valeurs)
- images couleurs : trois types de capteurs, spécialisés sur le vert, le bleu et le rouge (mosaïque de Bayer [Kodak, 1976]) ; interpolation pour avoir autant de pixels que de cellules

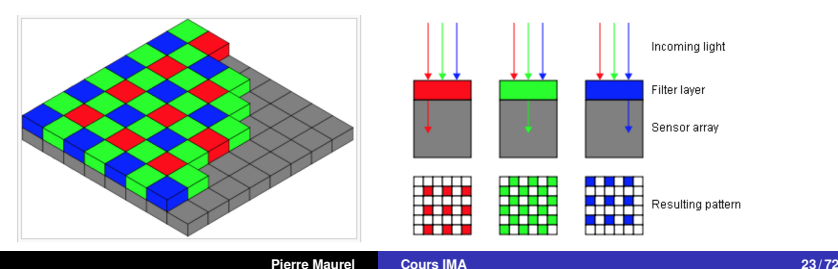
**[Généralités](#page-3-0) [les images numériques](#page-18-0) [Espaces colorimétriques](#page-29-0)**

- **Plusieurs espaces linéaires** 
	- Red-Green-Blue : RGB
	- Cyan-Yellow-Magenta : CYM (synthèse soustractive)
	- XYZ

**[Généralités](#page-3-0) [les images numériques](#page-18-0) [Espaces colorimétriques](#page-29-0)**

- **Plusieurs espaces linéaires** 
	- Red-Green-Blue : RGB
	- Cyan-Yellow-Magenta : CYM (synthèse soustractive)
	- XYZ
- Mais : peu conformes à la perception psycho-visuelle
	- la teinte est une dimension " fermée " (roue des couleurs)  $\bullet$
	- distances dans un espace linéaire et dissimilarités perçues ne sont pas en bon accord

**[Généralités](#page-3-0) [les images numériques](#page-18-0) [Espaces colorimétriques](#page-29-0)**

- **Plusieurs espaces linéaires** 
	- Red-Green-Blue : RGB
	- Cyan-Yellow-Magenta : CYM (synthèse soustractive)
	- XYZ
- Mais : peu conformes à la perception psycho-visuelle
	- la teinte est une dimension " fermée " (roue des couleurs)
	- distances dans un espace linéaire et dissimilarités perçues ne sont pas en bon accord
- Plusieurs espaces non-linéaires
	- xyY
	- Hue(teinte)-Saturation-Value : HSV
	- e Lab

**[Introduction](#page-2-0)**

**[Histogramme](#page-43-0) [Premières transformations](#page-80-0)** **[Généralités](#page-3-0) [les images numériques](#page-18-0) [Espaces colorimétriques](#page-29-0)**

### Espaces colorimétriques : RGB

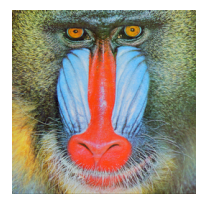

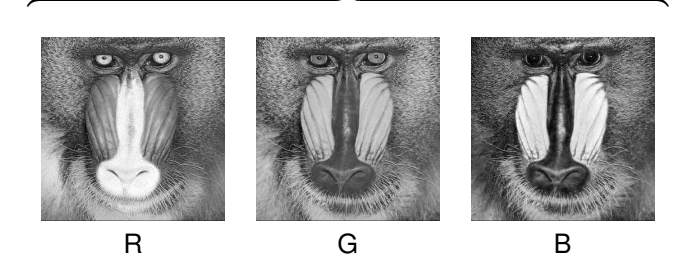

**[Introduction](#page-2-0)**

**[Histogramme](#page-43-0) [Premières transformations](#page-80-0)** **[Généralités](#page-3-0) [les images numériques](#page-18-0) [Espaces colorimétriques](#page-29-0)**

### Espaces colorimétriques : Yuv

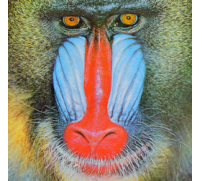

$$
\begin{bmatrix} V \\ V \\ V \end{bmatrix} = \begin{bmatrix} 0,299 & 0,587 & 0,114 \\ -0,14713 & -0,28886 & 0,436 \\ 0,615 & -0,51498 & -0,10001 \end{bmatrix} \begin{bmatrix} R \\ G \\ B \end{bmatrix} \begin{bmatrix} R \\ G \\ B \end{bmatrix} = \begin{bmatrix} 1 & 0 & 39465 & -0,58000 \\ 1 & -0,39465 & -0,58060 \\ 1 & 2,03211 & 0 & 0 \end{bmatrix} \begin{bmatrix} V \\ V \\ V \end{bmatrix}
$$

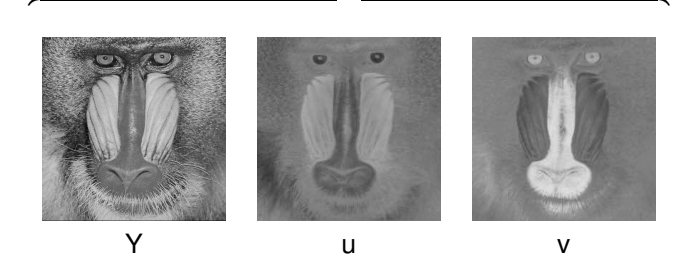

**[Généralités](#page-3-0) [les images numériques](#page-18-0) [Espaces colorimétriques](#page-29-0)**

# Espaces colorimétriques : HSV (Hue Saturation Value)

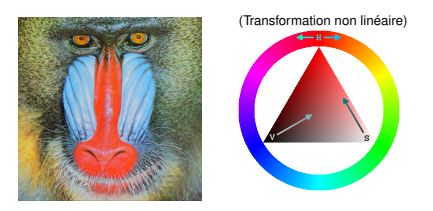

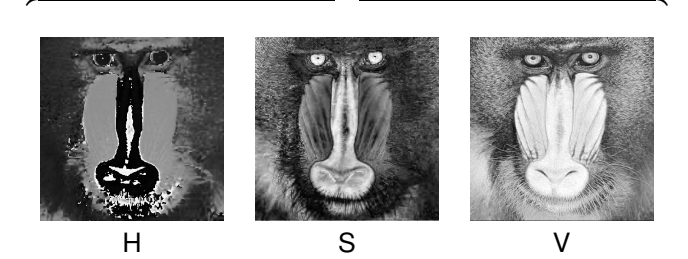

**[Généralités](#page-3-0) [les images numériques](#page-18-0) [Espaces colorimétriques](#page-29-0)**

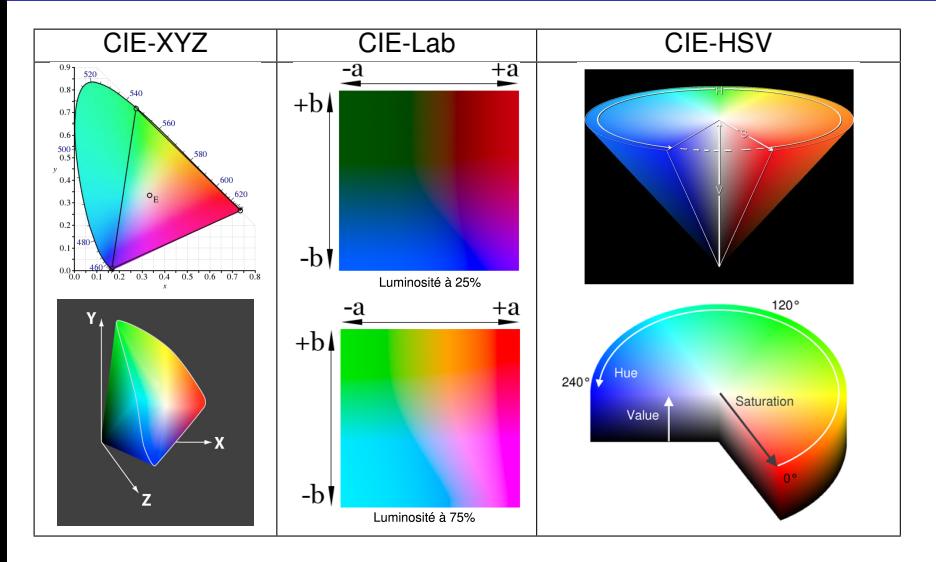

<span id="page-43-0"></span>**[Introduction](#page-2-0) [Histogramme](#page-43-0) [Premières transformations](#page-80-0) [Définition](#page-44-0) [Exemples](#page-45-0) [Égalisation d'histogramme](#page-65-0)**

Histogramme d'une image (en niveau de gris)

<span id="page-44-0"></span>**[Définition](#page-44-0) [Exemples](#page-45-0) [Égalisation d'histogramme](#page-65-0)**

## Histogramme d'une image

#### **Définition**

Histogramme d'une image *I* : fonction discrète qui associe à chaque valeur d'intensité le nombre de pixels prenant cette valeur.

$$
h_I: \{0,\ldots,255\} \rightarrow \mathbb{N}
$$
  

$$
n \mapsto \text{Card}\{(x,y)|I(x,y)=n\}
$$

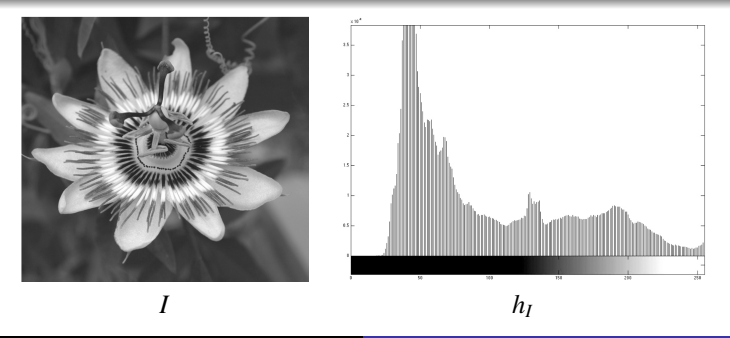

<span id="page-45-0"></span>**[Définition](#page-44-0) [Exemples](#page-49-0) [Égalisation d'histogramme](#page-65-0)**

#### Histogramme d'une image

Si *I* est de taille  $p \times q$  à valeurs dans  $\{0, \ldots, 255\}, \sum h_I(n) =$ *n*

**[Définition](#page-44-0) [Exemples](#page-49-0) [Égalisation d'histogramme](#page-65-0)**

#### Histogramme d'une image

Si *I* est de taille  $p \times q$  à valeurs dans  $\{0, \ldots, 255\}, \sum h_I(n) = p*q$ *n*

**[Définition](#page-44-0) [Exemples](#page-49-0) [Égalisation d'histogramme](#page-65-0)**

#### Histogramme d'une image

Si *I* est de taille  $p \times q$  à valeurs dans  $\{0, \ldots, 255\}, \sum h_I(n) = p*q$ *n*

• Pour 
$$
I = \begin{bmatrix} 1 & 0 & 0 \\ 0 & 0 & 0 \\ 0 & 0 & 0 \end{bmatrix}
$$
, on a  $h_I = \begin{bmatrix} 1 & 0 & 0 \\ 0 & 0 & 0 \\ 0 & 0 & 0 \end{bmatrix}$ ,  $h_I = ?$ 

**[Définition](#page-44-0) [Exemples](#page-49-0) [Égalisation d'histogramme](#page-65-0)**

*n*

#### Histogramme d'une image

Si *I* est de taille  $p \times q$  à valeurs dans  $\{0, \ldots, 255\}, \sum h_I(n) = p*q$ 

• Pour 
$$
I = \underbrace{\underbrace{\begin{matrix} 0 & 1 \\ 0 & 1 \end{matrix}}}_{l}
$$
, on a  $h_I = \begin{matrix} 1 & 0 \\ 0 & 1 \end{matrix}$ . Pour  $I = \underbrace{\begin{matrix} 0 & 0 \\ 0 & 1 \end{matrix}}_{l}$ ,  $h_I = ?$  idem

**[Définition](#page-44-0) [Exemples](#page-45-0) [Égalisation d'histogramme](#page-65-0)**

<span id="page-49-0"></span>*n*

### Histogramme d'une image

Si *I* est de taille  $p \times q$  à valeurs dans  $\{0, \ldots, 255\}, \sum h_I(n) = p*q$ 

• Pour 
$$
I = \underbrace{\begin{matrix} 1 & 0 \\ 0 & 0 \end{matrix}}
$$
, on a  $h_I = \begin{matrix} 1 & 0 \\ 0 & 1 \end{matrix}$ . Pour  $I = \begin{matrix} 1 & 0 \\ 0 & 0 \end{matrix}$ ,  $h_I = ?$  idem

Deux images différentes peuvent avoir le même histogramme, **ce n'est pas** une caractéristique de l'image

**[Définition](#page-44-0) [Exemples](#page-45-0) [Égalisation d'histogramme](#page-65-0)**

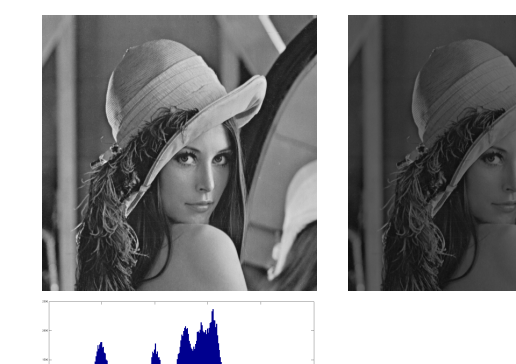

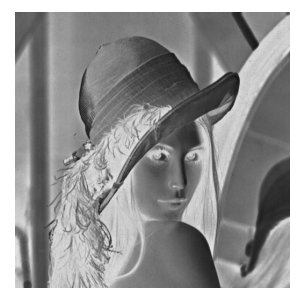

**[Définition](#page-44-0) [Exemples](#page-45-0) [Égalisation d'histogramme](#page-65-0)**

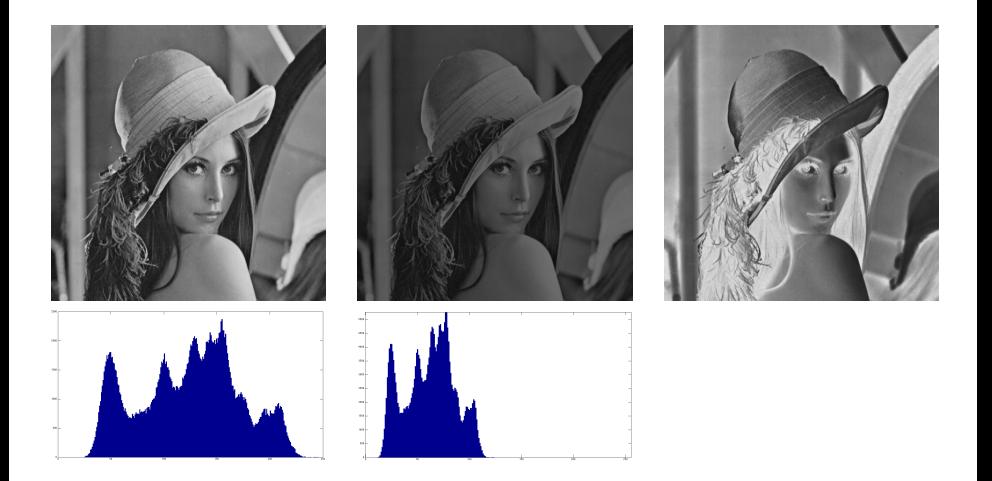

**[Définition](#page-44-0) [Exemples](#page-45-0) [Égalisation d'histogramme](#page-65-0)**

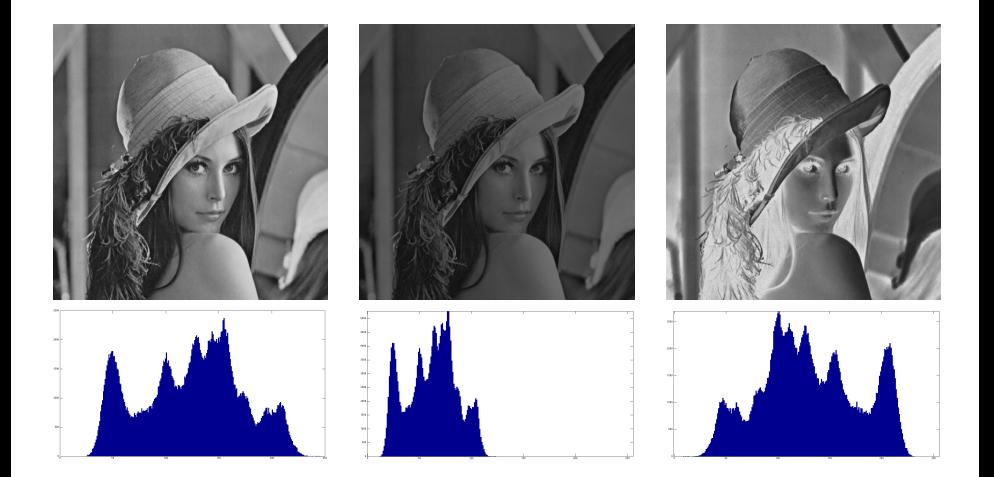

**[Définition](#page-44-0) [Exemples](#page-45-0) [Égalisation d'histogramme](#page-65-0)**

## Histogramme d'une image

Que peut-on dire d'une photo ayant pour histogramme

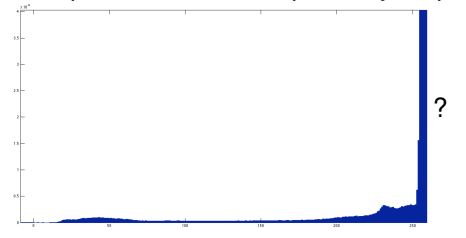

**[Définition](#page-44-0) [Exemples](#page-45-0) [Égalisation d'histogramme](#page-65-0)**

### Histogramme d'une image

Que peut-on dire d'une photo ayant pour histogramme

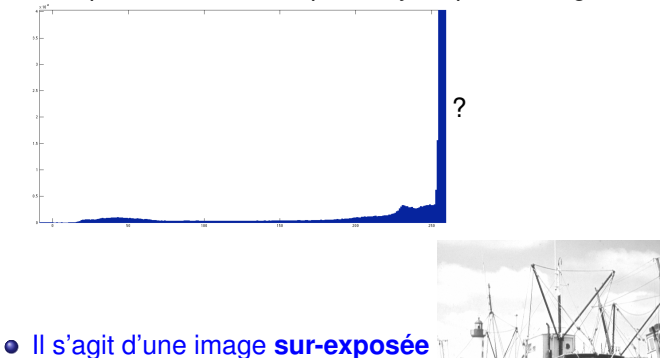

- Utile pour changer le contraste d'une image.
- On construit une image *J* ainsi :  $J(x, y) = \phi(I(x, y))$ , avec  $\phi$  fonction croissante
- $\bullet$  Édition manuelle, exple : avec GIMP

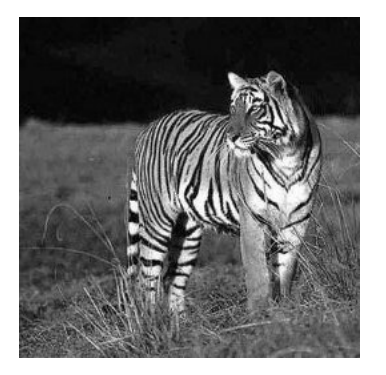

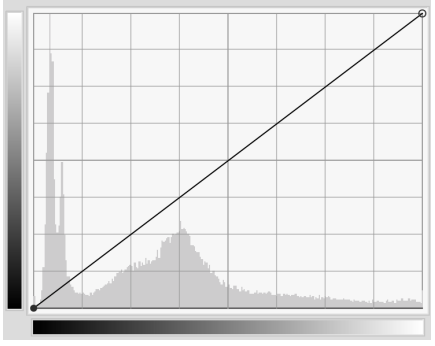

- Utile pour changer le contraste d'une image.
- On construit une image *J* ainsi :  $J(x, y) = \phi(I(x, y))$ , avec  $\phi$  fonction croissante
- $\bullet$  Édition manuelle, exple : avec GIMP

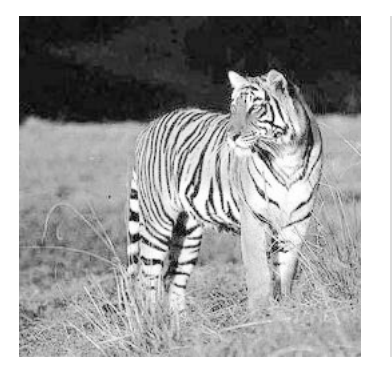

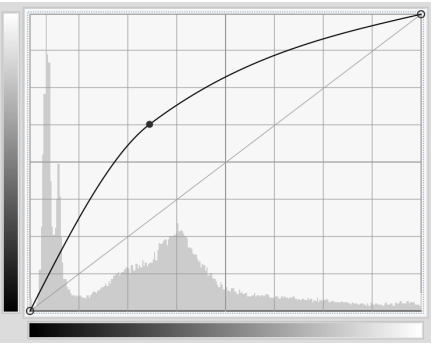

- Utile pour changer le contraste d'une image.
- On construit une image *J* ainsi :  $J(x, y) = \phi(I(x, y))$ , avec  $\phi$  fonction croissante
- $\bullet$  Édition manuelle, exple : avec GIMP

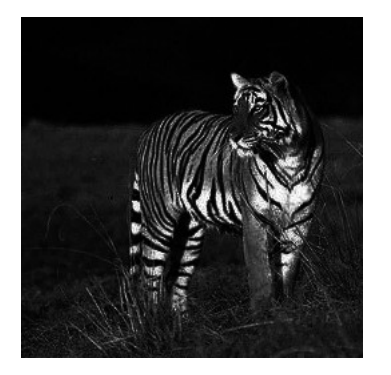

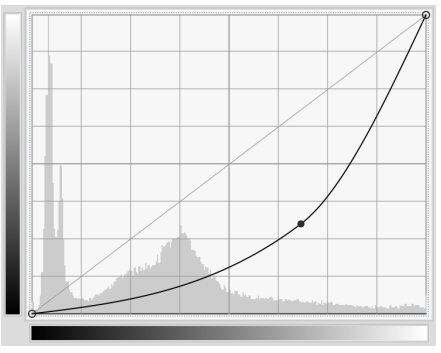

- Utile pour changer le contraste d'une image.
- On construit une image *J* ainsi :  $J(x, y) = \phi(I(x, y))$ , avec  $\phi$  fonction croissante
- $\bullet$  Édition manuelle, exple : avec GIMP

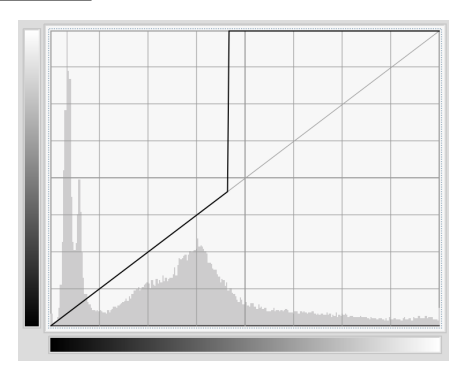

- Utile pour changer le contraste d'une image.
- On construit une image *J* ainsi :  $J(x, y) = \phi(I(x, y))$ , avec  $\phi$  fonction croissante
- $\bullet$  Édition manuelle, exple : avec GIMP

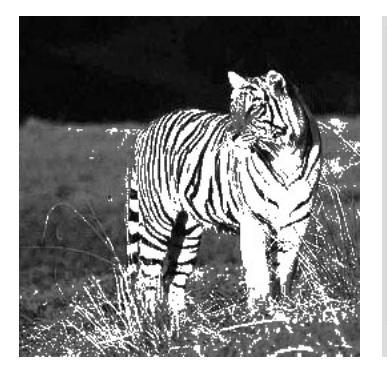

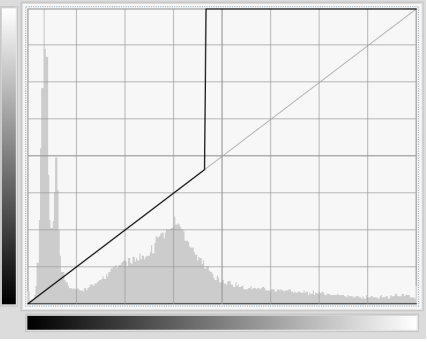

- Utile pour changer le contraste d'une image.
- On construit une image *J* ainsi :  $J(x, y) = \phi(I(x, y))$ , avec  $\phi$  fonction croissante
- $\bullet$  Édition manuelle, exple : avec GIMP

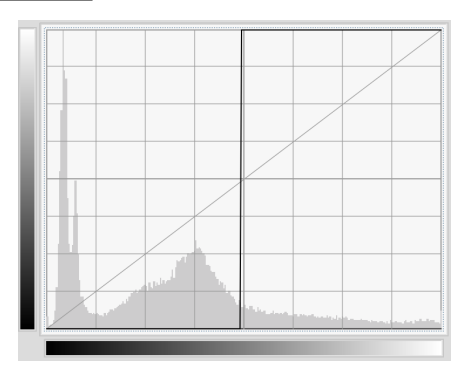

- Utile pour changer le contraste d'une image.
- On construit une image *J* ainsi :  $J(x, y) = \phi(I(x, y))$ , avec  $\phi$  fonction croissante
- $\bullet$  Édition manuelle, exple : avec GIMP

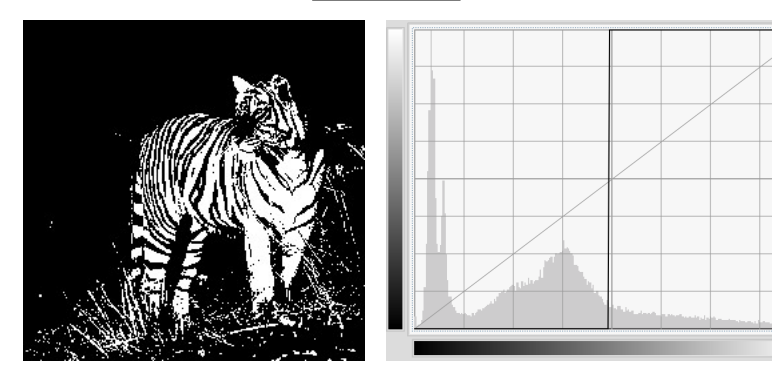

- Utile pour changer le contraste d'une image.
- On construit une image *J* ainsi :  $J(x, y) = \phi(I(x, y))$ , avec  $\phi$  fonction croissante
- $\bullet$  Édition manuelle, exple : avec GIMP

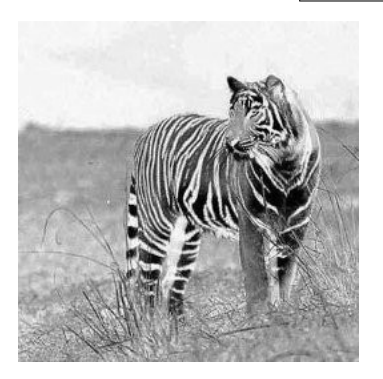

- Utile pour changer le contraste d'une image.
- On construit une image *J* ainsi :  $J(x, y) = \phi(I(x, y))$ , avec  $\phi$  fonction croissante
- $\bullet$  Édition manuelle, exple : avec GIMP

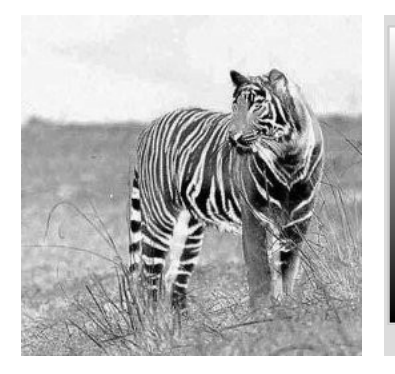

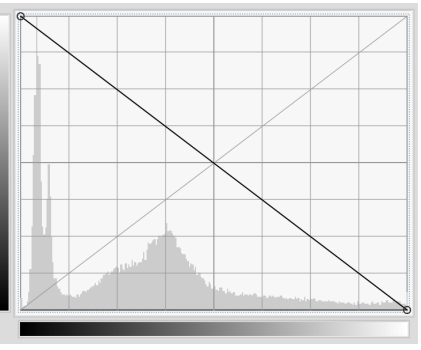

### Histogramme d'une image

• Renforcement du contraste

Idée :

- $\blacktriangleright$  pixel  $\lt$  s  $\rightarrow$  plus sombres
- $\triangleright$  pixel  $> s \rightarrow$ plus clairs

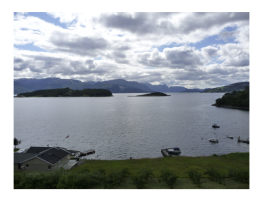

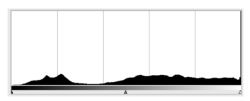

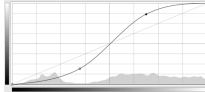

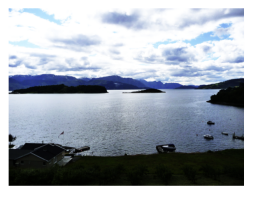

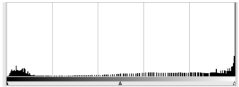

**[Définition](#page-44-0) [Exemples](#page-45-0) [Égalisation d'histogramme](#page-66-0)**

#### Normalisation/étirement d'histogrammes

Si l'image *I* n'utilise pas l'ensemble de la dynamique possible :

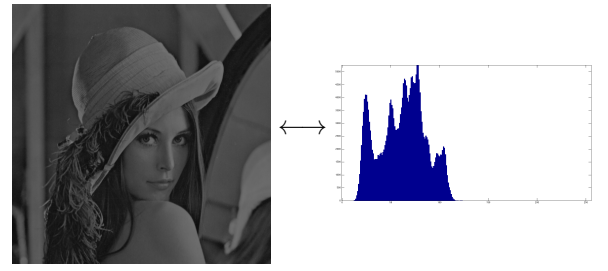

 $\bullet$  On peut "étirer" l'histogramme. On cherche  $\phi$  linéaire et croissante telle que

<span id="page-65-0"></span> $\min (\phi (I(x, y))) \rightarrow 0$  et  $\max (\phi (I(x, y))) \rightarrow 255$  (par exemple)

 $\bullet$   $\phi$ (*a*) =

**[Définition](#page-44-0) [Exemples](#page-45-0) [Égalisation d'histogramme](#page-65-0)**

### Normalisation/étirement d'histogrammes

Si l'image *I* n'utilise pas l'ensemble de la dynamique possible :

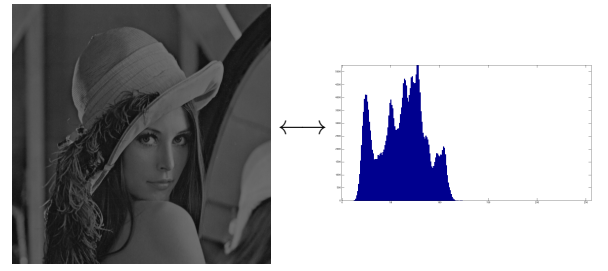

 $\bullet$  On peut "étirer" l'histogramme. On cherche  $\phi$  linéaire et croissante telle que

<span id="page-66-0"></span> $\min (\phi (I(x, y))) \rightarrow 0$  et  $\max (\phi (I(x, y))) \rightarrow 255$  (par exemple)

$$
\bullet \ \phi(a) = 255 \frac{a - \min(I)}{\max(I) - \min(I)}
$$

**[Définition](#page-44-0) [Exemples](#page-45-0) [Égalisation d'histogramme](#page-65-0)**

#### Normalisation/étirement d'histogrammes

**·** Image originale

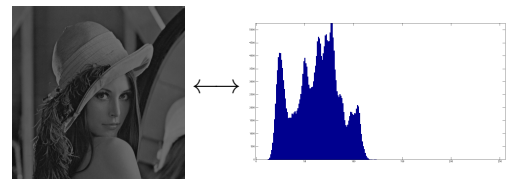

**·** Image "normalisée"

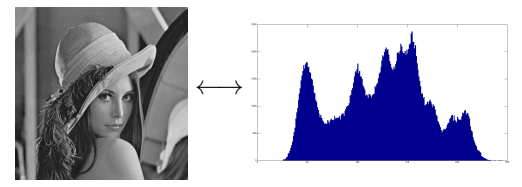

**[Définition](#page-44-0) [Exemples](#page-45-0) [Égalisation d'histogramme](#page-65-0)**

#### Normalisation/étirement d'histogrammes

#### **·** Image originale

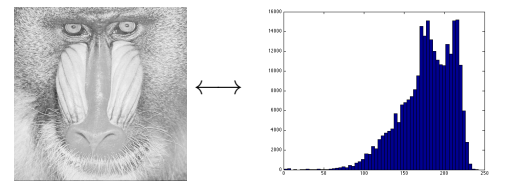

**·** Image "normalisée"

**[Définition](#page-44-0) [Exemples](#page-45-0) [Égalisation d'histogramme](#page-65-0)**

### Normalisation/étirement d'histogrammes

**•** Image originale

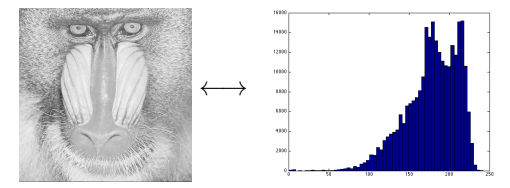

**·** Image "normalisée"

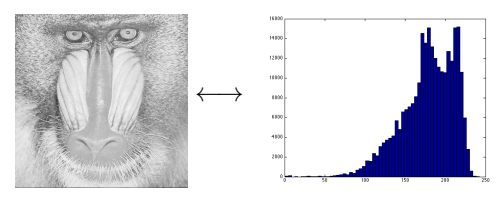

Dans le cas où l'histogramme initial occupe déjà toute la plage de dynamique, **aucun changement n'est visible**.

# Égalisation d'histogramme

- ajustement automatique du contraste
- but : "étaler" les valeurs de l'image pour mieux répartir sur l'ensemble des valeurs possibles

# Égalisation d'histogramme

- ajustement automatique du contraste
- but : "étaler" les valeurs de l'image pour mieux répartir sur l'ensemble des valeurs possibles
- **•** Exemple (wikipédia)

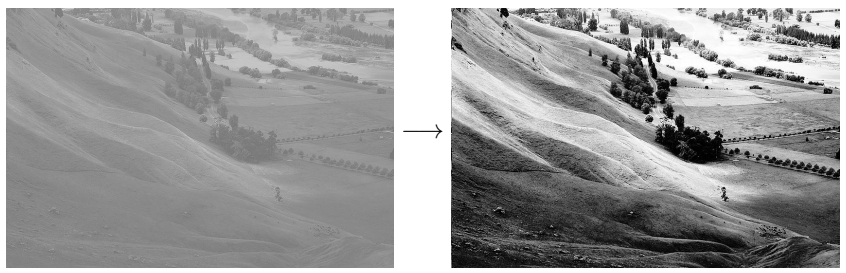
**[Définition](#page-44-0) [Exemples](#page-45-0) [Égalisation d'histogramme](#page-65-0)**

# Égalisation d'histogramme

#### Principes de l'algorithme

- $\bullet$  *x* : image à valeurs dans {0, . . . , *L* − 1}
- **•** intensités des pixels  $(x_k)$  : vues comme des variables aléatoires dans  $[0, L - 1]$  (continues)
- $\bullet$   $p_x(X = x_k)$ : densité de probabilité

**[Définition](#page-44-0) [Exemples](#page-45-0) [Égalisation d'histogramme](#page-65-0)**

# Égalisation d'histogramme

#### Principes de l'algorithme

- $\bullet$  *x* : image à valeurs dans  $\{0, \ldots, L-1\}$
- **•** intensités des pixels  $(x_k)$  : vues comme des variables aléatoires dans  $[0, L - 1]$  (continues)
- $\bullet$   $p_x(X = x_k)$ : densité de probabilité
- Quelle transformation *T* doit on appliquer à *x* pour que *p<sup>s</sup>* , la densité de probabilité associée à l'image *s* = *T*(*x*), soit uniforme ?

**[Définition](#page-44-0) [Exemples](#page-45-0) [Égalisation d'histogramme](#page-65-0)**

# Égalisation d'histogramme

#### Principes de l'algorithme

- $\bullet$  *x* : image à valeurs dans  $\{0, \ldots, L-1\}$
- **•** intensités des pixels  $(x_k)$  : vues comme des variables aléatoires dans  $[0, L - 1]$  (continues)
- $\bullet$   $p_x(X = x_k)$ : densité de probabilité
- Quelle transformation *T* doit on appliquer à *x* pour que *p<sup>s</sup>* , la densité de probabilité associée à l'image *s* = *T*(*x*), soit uniforme ?
- On peut montrer qu'il faut prendre

$$
T(x_k) = (L-1) \int_0^{x_k} p_x(w) dw \longrightarrow
$$
 *Function de répartition de X*

# Égalisation d'histogramme

#### Principes de l'algorithme

- $\bullet$  *x* : image à valeurs dans {0, . . . , *L* − 1}
- **•** intensités des pixels  $(x_k)$  : vues comme des variables aléatoires dans  $[0, L - 1]$  (continues)
- $\bullet$   $p_x(X = x_k)$  : densité de probabilité
- Quelle transformation *T* doit on appliquer à *x* pour que *p<sup>s</sup>* , la densité de probabilité associée à l'image *s* = *T*(*x*), soit uniforme ?
- On peut montrer qu'il faut prendre

 $T(x_k) = (L-1) \int_0^{x_k}$  $\boldsymbol{0}$  $\rightarrow$  *Fonction de répartition* de *X* 

En pratique : histogrammes discrets. Impossible d'obtenir un

histogramme plat mais on suit la même idée  $T(x_k) = \frac{(L-1)}{n}$  $\sum^k$ *j*=0 *nj*

**[Définition](#page-44-0) [Exemples](#page-45-0) [Égalisation d'histogramme](#page-65-0)**

# Égalisation d'histogramme

#### Résultats :

avant après

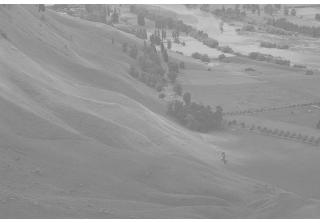

50  $\overline{100}$  $250$ 

histogramme (rouge) et histogramme cumulé (noir)

**[Définition](#page-44-0) [Exemples](#page-45-0) [Égalisation d'histogramme](#page-65-0)**

# Égalisation d'histogramme

Résultats :

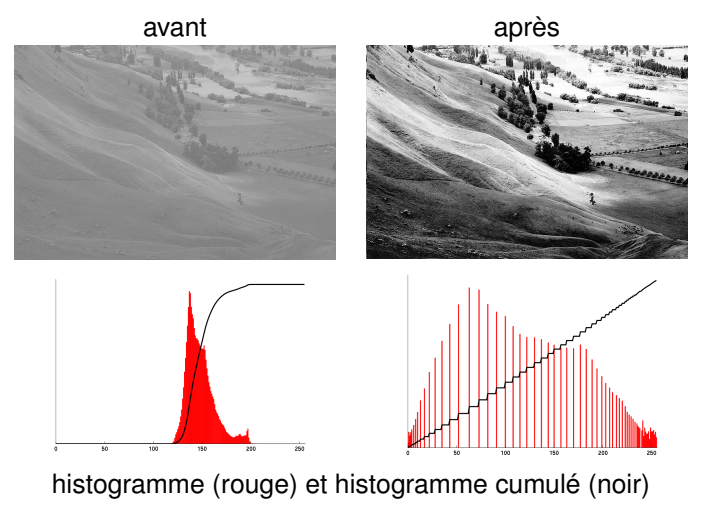

**[Définition](#page-44-0) [Exemples](#page-45-0) [Égalisation d'histogramme](#page-65-0)**

# Égalisation d'histogramme

#### Résultats :

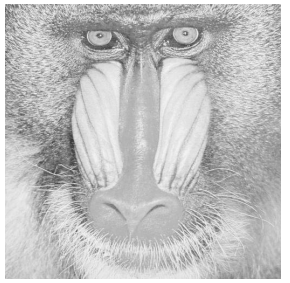

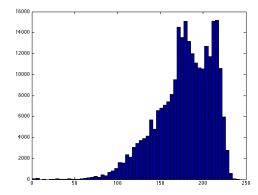

avant après

**[Définition](#page-44-0) [Exemples](#page-45-0) [Égalisation d'histogramme](#page-65-0)**

# Égalisation d'histogramme

#### Résultats :

avant après

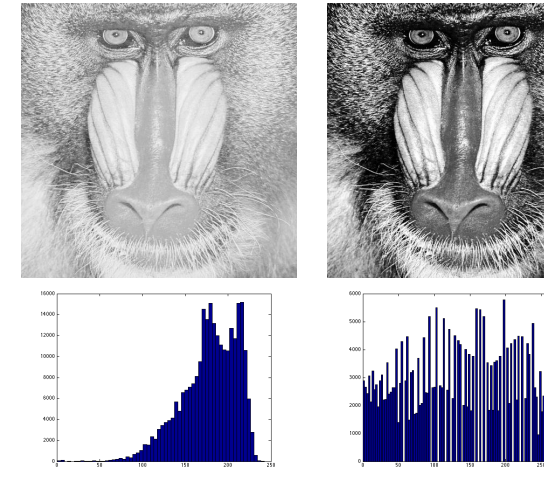

<span id="page-80-0"></span>**[Introduction](#page-2-0) [Histogramme](#page-43-0) [Premières transformations](#page-80-0) [Réduction du nombre de couleurs](#page-81-0) [Transformations géométriques](#page-89-0) [Transformations locales](#page-111-0)**

Premières transformations

**[Réduction du nombre de couleurs](#page-81-0) [Transformations géométriques](#page-89-0) [Transformations locales](#page-111-0)**

## Réduction du nombre de couleurs (quantification)

#### But

**Compression** ou adaptation au système d'affichage

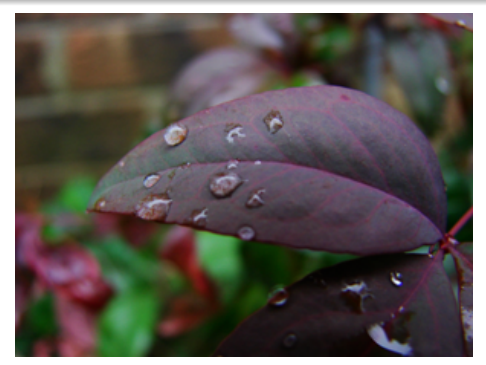

#### <span id="page-81-0"></span>24 bits par pixel (bpp) 16 millions de couleurs

**[Réduction du nombre de couleurs](#page-81-0) [Transformations géométriques](#page-89-0) [Transformations locales](#page-111-0)**

## Réduction du nombre de couleurs (quantification)

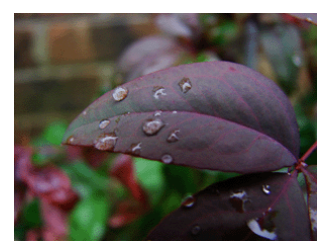

#### 8 bpp (256 couleurs) 4 bpp (16 couleurs)

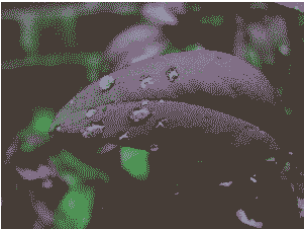

#### 2 bpp (4 couleurs) 1 bpp (2 couleurs)

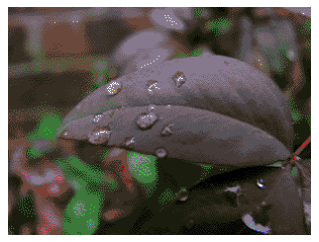

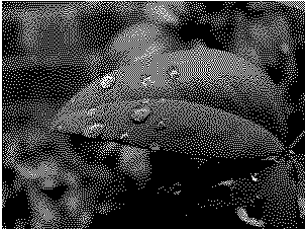

**Pierre Maurel [Cours IMA](#page-0-0) 45 / 72**

**[Réduction du nombre de couleurs](#page-81-0) [Transformations géométriques](#page-89-0) [Transformations locales](#page-111-0)**

Réduction du nombre de couleurs (quantification)

Réduction n.d.g.  $\rightarrow$  images binaires

Utilité de la binarisation : imprimantes, fax

## Réduction du nombre de couleurs (quantification)

#### Réduction n.d.g.  $\rightarrow$  images binaires

- Utilité de la binarisation : imprimantes, fax
- Binarisation par seuillage

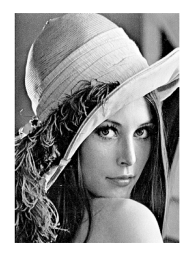

Figure 1: Original image

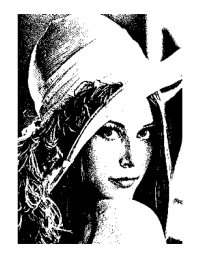

Figure 2: Average dithering

## Réduction du nombre de couleurs (quantification)

#### Réduction n.d.g.  $\rightarrow$  images binaires

**• Binarisation par tramage** 

Principe : utiliser un ensemble (cluster) de pixels pour représenter l'intensité →exploite l'intégration spatiale de l'oeil

 $\rightarrow$ utilisé par les imprimantes

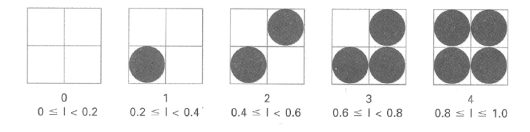

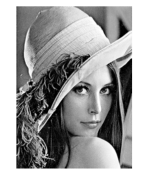

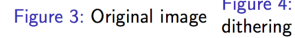

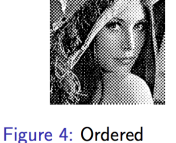

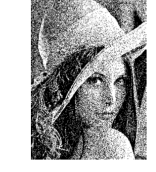

Figure 5: Random dithering

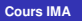

## Réduction du nombre de couleurs (quantification)

#### Réduction n.d.g.  $\rightarrow$  images binaires

Binarisation par propagation de l'erreur (Floyd-Steinberg)

Principe : diffusion de l'erreur de quantification d'un pixel à ses voisins

$$
I_{ndg} = I_b + \text{erreur} \Rightarrow \text{erreur} = I_{ndg}(i,j) - I_b(i,j)
$$

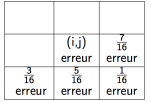

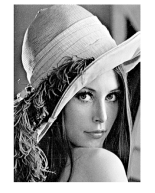

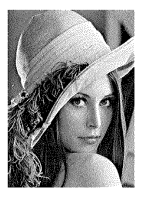

Figure 6: Original image Figure 7: Floyd-Steinberg dithering

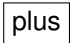

DEMO MATLAB

**[Réduction du nombre de couleurs](#page-81-0) [Transformations géométriques](#page-89-0) [Transformations locales](#page-111-0)**

## Réduction du nombre de couleurs (quantification)

Réduction n.d.g.  $\rightarrow$  n.d.g.

Quantification scalaire uniforme :

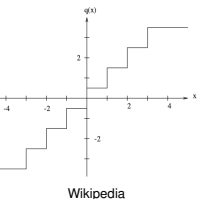

Quantification scalaire non uniforme : on peut souhaiter que chaque classe soit utilisée par le même nombre de pixels

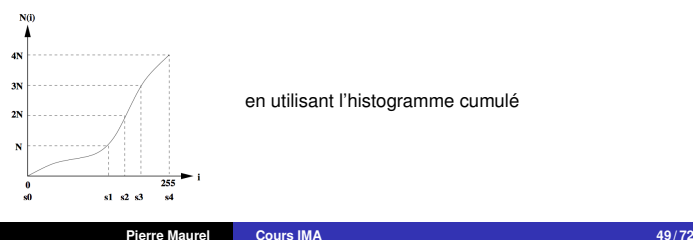

## Réduction du nombre de couleurs (quantification)

#### $Réduction RGB \rightarrow RGB$

- On peut appliquer une quantification scalaire sur chaque composante (R, G et B) séparément  $\longrightarrow$  pas optimal
- Optimal au sens de l'erreur quadratique moyenne : appliquer les k-means dans  $\mathbb{R}^3$ . On cherche des représentants de chaque classe directement dans RGB.

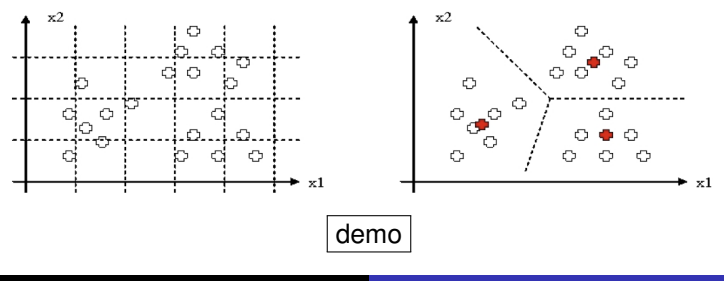

<span id="page-89-0"></span>**[Réduction du nombre de couleurs](#page-81-0) [Transformations géométriques](#page-89-0) [Transformations locales](#page-111-0)**

## Transformations géométriques

#### But

Déformer une image (sans modifier ses valeurs)

- **Retouche d'images**
- Création de panoramas
- Recalage d'images (déformer une image *I* pour qu'elle se "superpose" sur une image *J*)

**[Réduction du nombre de couleurs](#page-81-0) [Transformations géométriques](#page-89-0) [Transformations locales](#page-111-0)**

#### Exemples d'applications 1/3

#### Création de panoramas

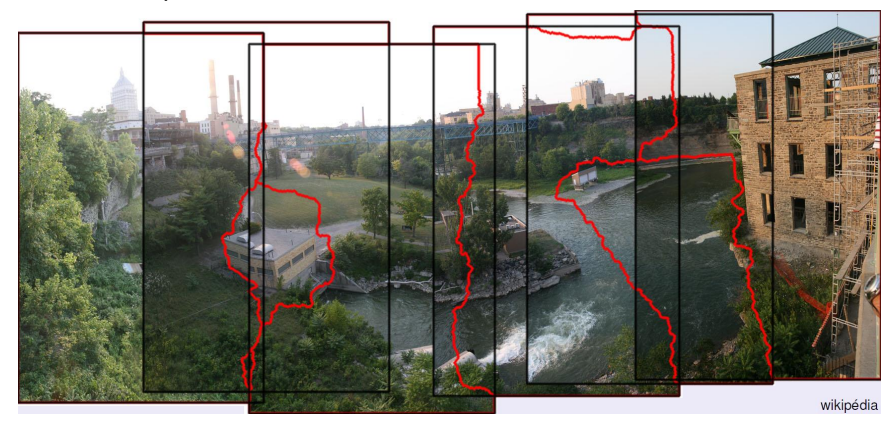

**[Réduction du nombre de couleurs](#page-81-0) [Transformations géométriques](#page-89-0) [Transformations locales](#page-111-0)**

## Exemples d'applications 2/3

**•** Images satellitaires

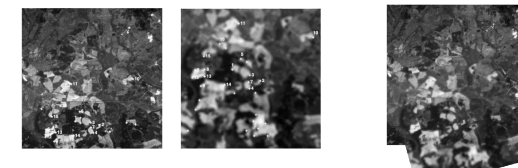

Télédétection : Carte de végétation et image satellitaire

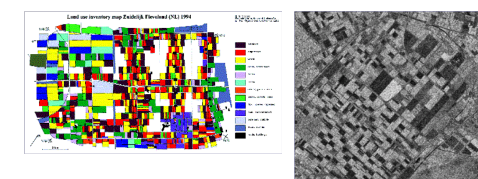

**[Réduction du nombre de couleurs](#page-81-0) [Transformations géométriques](#page-89-0) [Transformations locales](#page-111-0)**

## Exemples d'applications 2/3

**•** Images satellitaires

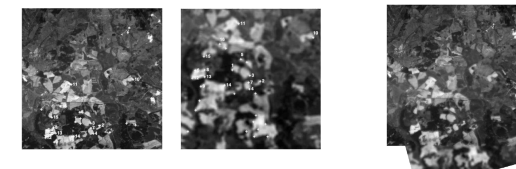

Télédétection : Carte de végétation et image satellitaire

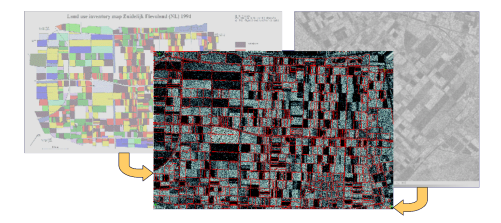

**[Réduction du nombre de couleurs](#page-81-0) [Transformations géométriques](#page-89-0) [Transformations locales](#page-111-0)**

#### Exemples d'applications 3/3

Recalage d'images (indispensable en traitement des images médicales)

**[Réduction du nombre de couleurs](#page-81-0) [Transformations géométriques](#page-89-0) [Transformations locales](#page-111-0)**

#### Exemples d'applications 3/3

Recalage d'images (indispensable en traitement des images médicales)

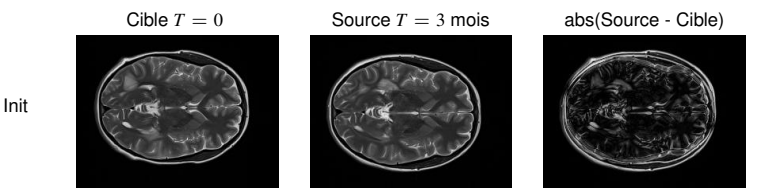

évolution de lésions (images IRM-T2 d'un patient atteint de sclérose en plaques à quelques mois d'intervalle)

**[Réduction du nombre de couleurs](#page-81-0) [Transformations géométriques](#page-89-0) [Transformations locales](#page-111-0)**

#### Exemples d'applications 3/3

Recalage d'images (indispensable en traitement des images médicales)

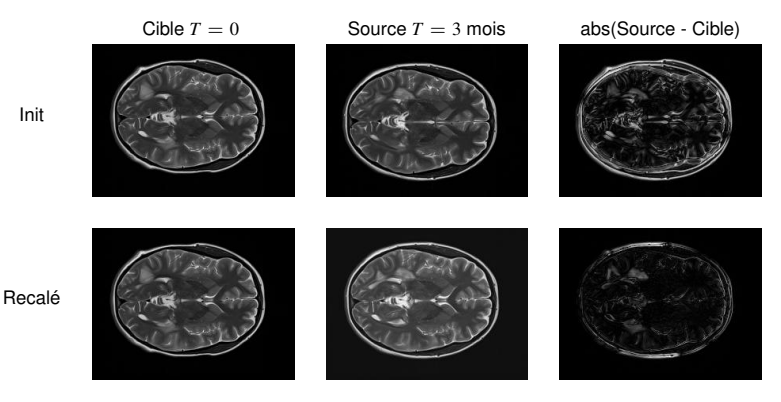

évolution de lésions (images IRM-T2 d'un patient atteint de sclérose en plaques à quelques mois d'intervalle)

**[Réduction du nombre de couleurs](#page-81-0) [Transformations géométriques](#page-89-0) [Transformations locales](#page-111-0)**

## Transformations géométriques

**•** Transformation affine (paramétrique de faible degré)

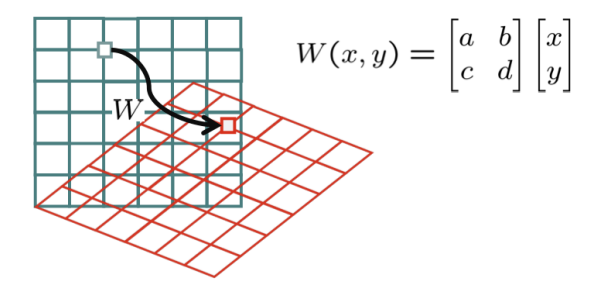

**[Réduction du nombre de couleurs](#page-81-0) [Transformations géométriques](#page-89-0) [Transformations locales](#page-111-0)**

## Transformations géométriques

• Transformation rigide (rotation, translation)

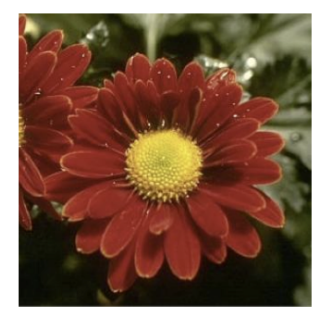

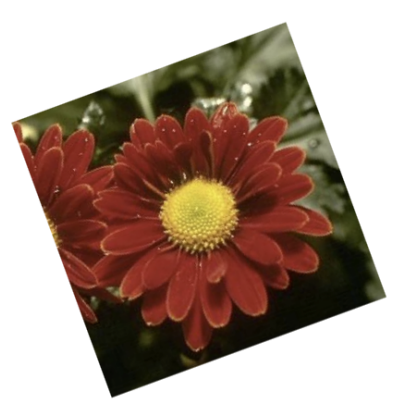

**[Réduction du nombre de couleurs](#page-81-0) [Transformations géométriques](#page-89-0) [Transformations locales](#page-111-0)**

## Transformations géométriques

Transformation affine (paramétrique de faible degré)

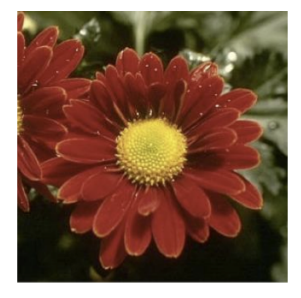

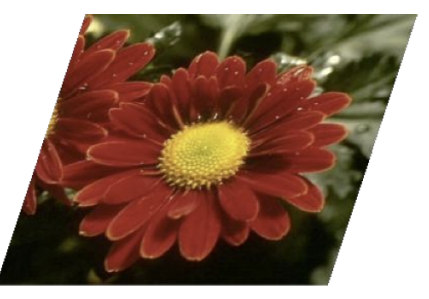

**[Réduction du nombre de couleurs](#page-81-0) [Transformations géométriques](#page-89-0) [Transformations locales](#page-111-0)**

## Transformations géométriques

Transformation non-linéaire (paramétrique de degré élevé)

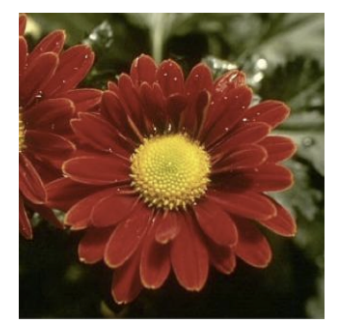

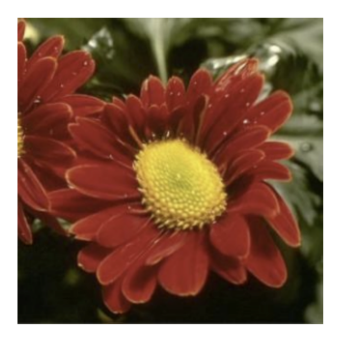

**[Réduction du nombre de couleurs](#page-81-0) [Transformations géométriques](#page-89-0) [Transformations locales](#page-111-0)**

## Transformations géométriques

*W*(*x*, *y*) n'est généralement pas à coordonnées entières

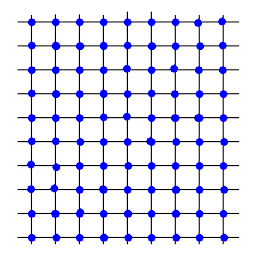

**[Réduction du nombre de couleurs](#page-81-0) [Transformations géométriques](#page-89-0) [Transformations locales](#page-111-0)**

## Transformations géométriques

*W*(*x*, *y*) n'est généralement pas à coordonnées entières

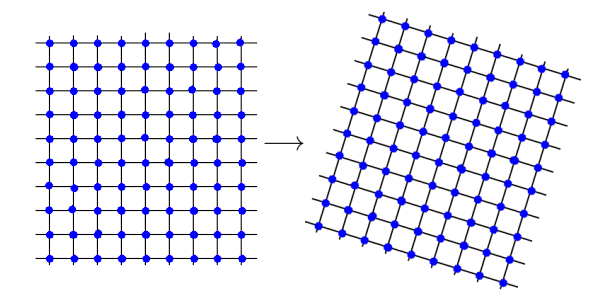

**[Réduction du nombre de couleurs](#page-81-0) [Transformations géométriques](#page-89-0) [Transformations locales](#page-111-0)**

### Transformations géométriques

*W*(*x*, *y*) n'est généralement pas à coordonnées entières

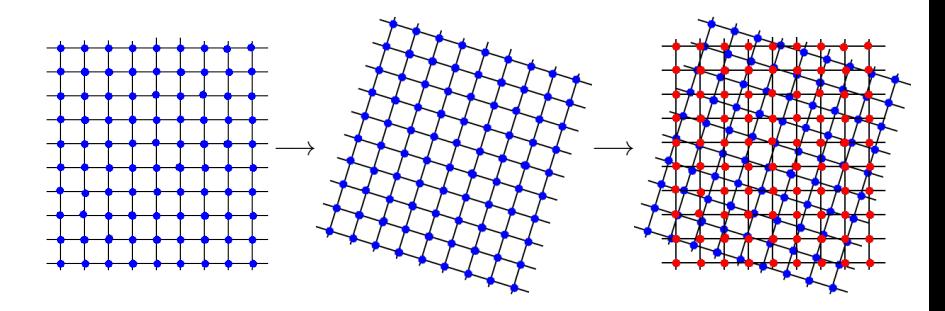

**[Réduction du nombre de couleurs](#page-81-0) [Transformations géométriques](#page-89-0) [Transformations locales](#page-111-0)**

## Transformations géométriques

*W*(*x*, *y*) n'est généralement pas à coordonnées entières

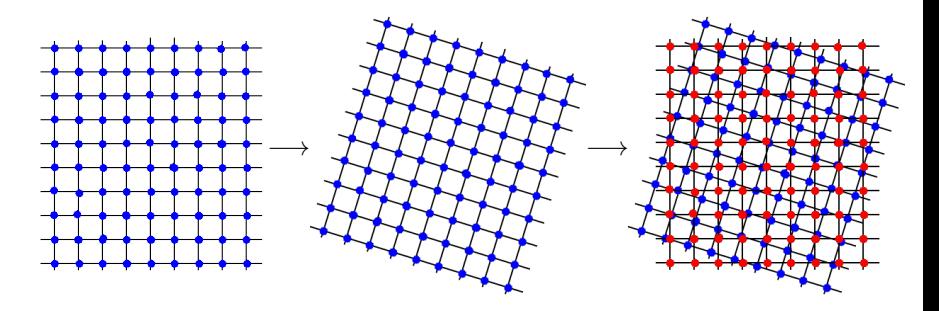

#### Interpolation d'intensités

Attribuer une intensité *raisonnable* à une position physique tombant entre des positions où l'intensité est connue (donc une position à coordonnées non entières)

**[Réduction du nombre de couleurs](#page-81-0) [Transformations géométriques](#page-89-0) [Transformations locales](#page-111-0)**

## Interpolation d'intensités

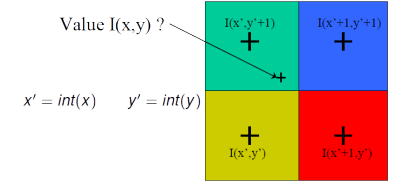

Deux approches "basiques"

## Interpolation d'intensités

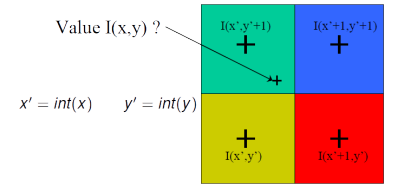

Deux approches "basiques"

• interpolation au plus proche voisins :  $I(x, y) = I(round(x), round(y))$ 

## Interpolation d'intensités

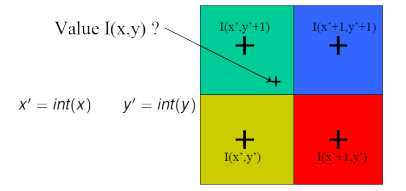

Deux approches "basiques"

• interpolation au plus proche voisins :  $I(x, y) = I(round(x), round(y))$ 

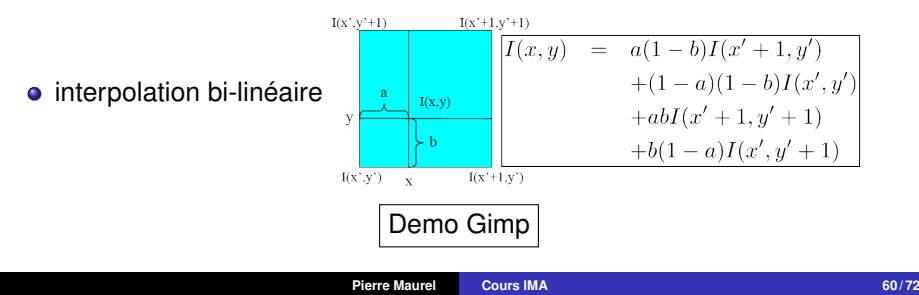

## Interpolation d'intensités

Approches plus sophistiquées

On cherche une fonction "simple" qui passe par les différents points connus, et on regarde la valeur de cette fonction au point qui nous intéresse
# Interpolation d'intensités

Approches plus sophistiquées

- On cherche une fonction "simple" qui passe par les différents points connus, et on regarde la valeur de cette fonction au point qui nous intéresse
- **•** fonctions possibles :
	- Bicubique (spline) :  $I(x, y) = \sum_{i=0}^{3} \sum_{j=0}^{3} a_{ij}x^{i}y^{j}$

# Interpolation d'intensités

Approches plus sophistiquées

- On cherche une fonction "simple" qui passe par les différents points connus, et on regarde la valeur de cette fonction au point qui nous intéresse
- **•** fonctions possibles :
	- Bicubique (spline) :  $I(x, y) = \sum_{i=0}^{3} \sum_{j=0}^{3} a_{ij}x^{i}y^{j}$

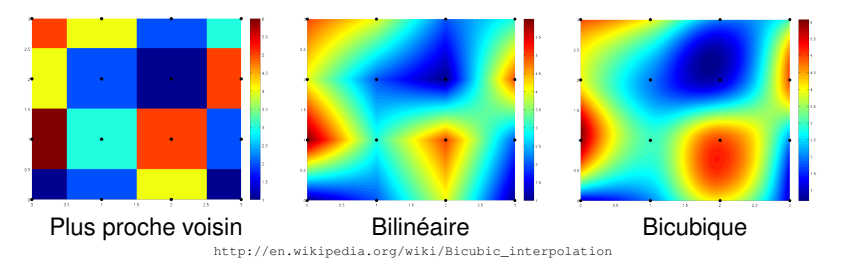

# Interpolation d'intensités

Approches plus sophistiquées

- On cherche une fonction "simple" qui passe par les différents points connus, et on regarde la valeur de cette fonction au point qui nous intéresse
- **•** fonctions possibles :
	- Bicubique (spline) :  $I(x, y) = \sum_{i=0}^{3} \sum_{j=0}^{3} a_{ij}x^{i}y^{j}$

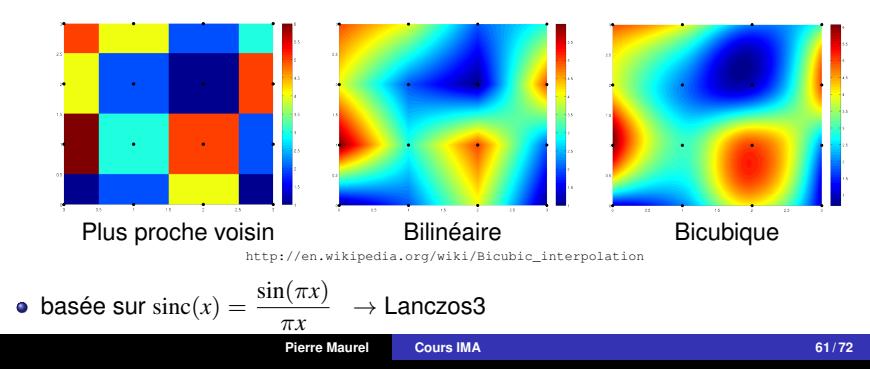

#### Transformations locales

#### Transformation locales

Remplacer l'intensité en un pixel par une fonction de son intensité et de celle de ses voisins

<span id="page-111-0"></span>
$$
\forall (x, y), \ \ J(x, y) = f[I(x', y'), (x', y') \in V(x, y)]
$$

## Transformations locales

#### Transformation locales

Remplacer l'intensité en un pixel par une fonction de son intensité et de celle de ses voisins

$$
\forall (x, y), \ \ J(x, y) = f[I(x', y'), (x', y') \in V(x, y)]
$$

**Filtrage linéaire** : la fonction est une combinaison linéaire avec des poids dépendants de la position du voisin relativement au pixel central

$$
J = H * I, \quad J(x, y) = \sum_{(u, v) \in V(x, y)} H(x - u, y - v) I(u, v)
$$

# Transformations locales

#### Transformation locales

Remplacer l'intensité en un pixel par une fonction de son intensité et de celle de ses voisins

$$
\forall (x, y), \ \ J(x, y) = f[I(x', y'), (x', y') \in V(x, y)]
$$

**Filtrage linéaire** : la fonction est une combinaison linéaire avec des poids dépendants de la position du voisin relativement au pixel central

<span id="page-113-0"></span>
$$
J = H * I, \quad J(x, y) = \sum_{(u, v) \in V(x, y)} H(x - u, y - v) I(u, v)
$$

 $\bullet \rightarrow$  **Convolution discrète** par le filtre de noyau *H* et de support fini *V* de taille  $(2k+1)\times(2k+1)$ , souvent normalisé :  $\sum$ *u*=−*k v*=−*k*  $\sum_{k}^{k} |H(u, v)| = 1$ 

# Aparté : convolution

#### Produit de convolution de 2 fonctions

$$
(f * g)(x) = \int_{-\infty}^{+\infty} f(x - t) \cdot g(t) dt = \int_{-\infty}^{+\infty} f(t) \cdot g(x - t) dt,
$$

## Aparté : convolution

#### Produit de convolution de 2 fonctions

$$
(f * g)(x) = \int_{-\infty}^{+\infty} f(x - t) \cdot g(t) dt = \int_{-\infty}^{+\infty} f(t) \cdot g(x - t) dt,
$$

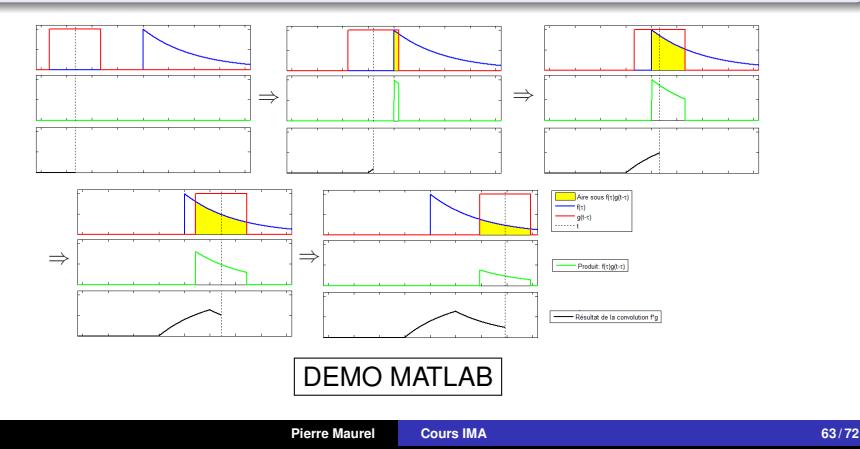

#### Transformations locales

**Filtre moyenneur**, on veut remplacer chaque valeur par la moyenne des valeurs des pixels autour du pixel initial

 $H(u, v) =$ 

#### Transformations locales

**Filtre moyenneur**, on veut remplacer chaque valeur par la moyenne des valeurs des pixels autour du pixel initial

$$
H(u,v)=\frac{1}{(2k+1)^2}
$$

> 1  $\overline{1}$

#### Transformations locales

**Filtre moyenneur**, on veut remplacer chaque valeur par la moyenne des valeurs des pixels autour du pixel initial

$$
H(u, v) = \frac{1}{(2k+1)^2}
$$
 **example** : 
$$
\begin{bmatrix} \frac{1}{9} & \frac{1}{9} & \frac{1}{9} \\ \frac{1}{9} & \frac{1}{9} & \frac{1}{9} \\ \frac{1}{9} & \frac{1}{9} & \frac{1}{9} \end{bmatrix}
$$

> 1  $\overline{1}$

#### Transformations locales

**Filtre moyenneur**, on veut remplacer chaque valeur par la moyenne des valeurs des pixels autour du pixel initial

$$
H(u, v) = \frac{1}{(2k+1)^2}
$$
 **example** : 
$$
\begin{bmatrix} \frac{1}{9} & \frac{1}{9} & \frac{1}{9} \\ \frac{1}{9} & \frac{1}{9} & \frac{1}{9} \\ \frac{1}{9} & \frac{1}{9} & \frac{1}{9} \end{bmatrix}
$$

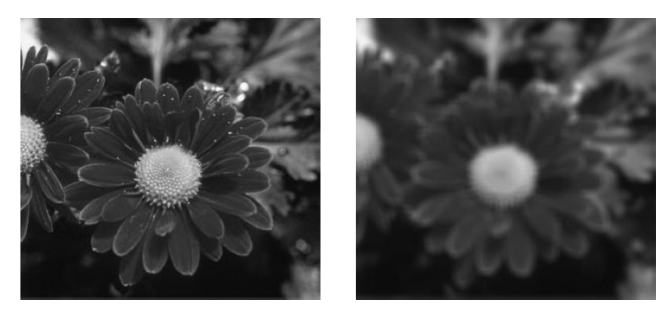

 $k = 5$ 

#### Transformations locales

#### **Filtre gaussien**

Gaussienne 2D :  $G_{\sigma}(x, y) = \frac{1}{2\pi\sigma^2} e^{-\frac{x^2+y^2}{2\sigma^2}}$  et on a  $\int_{-\infty}^{+\infty}$  $\int^{+\infty}$  $G_{\sigma}(x, y) dx dy = 1$ 

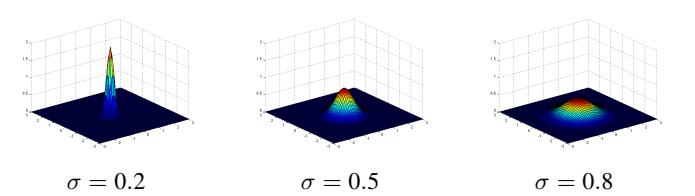

## Transformations locales

#### **Filtre gaussien**

Gaussienne 2D :  $G_{\sigma}(x, y) = \frac{1}{2\pi\sigma^2} e^{-\frac{x^2+y^2}{2\sigma^2}}$  et on a  $\int_{-\infty}^{+\infty}$  $\int^{+\infty}$  $G_{\sigma}(x, y) dx dy = 1$ 

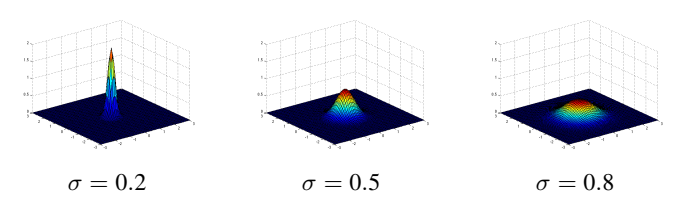

Filtre discret à support borné (dont la taille dépend en général de l'écart type de la gaussienne)

$$
u=-k,\ldots,k\;,\;\;v=-k,\ldots,k\;,\;\;H(u,v)=G_{\sigma}(u,v)
$$

Un outil **primordial**

**[Réduction du nombre de couleurs](#page-81-0) [Transformations géométriques](#page-89-0) [Transformations locales](#page-111-0)**

#### Aparté : convolution avec une gaussienne

 $\bullet \rightarrow$  généralise la notion de "moyenne glissante"

DEMO MATLAB

#### Aparté : convolution avec une gaussienne

 $\bullet \rightarrow$  généralise la notion de "moyenne glissante"

DEMO MATLAB

Convolution avec une Gaussienne 2D

$$
I_{\sigma}(x, y) = I(x, y) * G_{\sigma}(x, y) = \int_{\Omega} G_{\sigma}(x - a, y - b) \cdot I(a, b) \, da \, db
$$

#### Aparté : convolution avec une gaussienne

 $\bullet \rightarrow$  généralise la notion de "moyenne glissante"

DEMO MATLAB

Convolution avec une Gaussienne 2D

$$
I_{\sigma}(x, y) = I(x, y) * G_{\sigma}(x, y) = \int_{\Omega} G_{\sigma}(x - a, y - b) \cdot I(a, b) \, da \, db
$$

Exemple

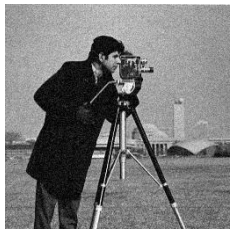

**[Réduction du nombre de couleurs](#page-81-0) [Transformations géométriques](#page-89-0) [Transformations locales](#page-111-0)**

#### Aparté : convolution avec une gaussienne

 $\bullet \rightarrow$  généralise la notion de "moyenne glissante"

DEMO MATLAB

Convolution avec une Gaussienne 2D

$$
I_{\sigma}(x, y) = I(x, y) * G_{\sigma}(x, y) = \int_{\Omega} G_{\sigma}(x - a, y - b) \cdot I(a, b) \, da \, db
$$

Exemple

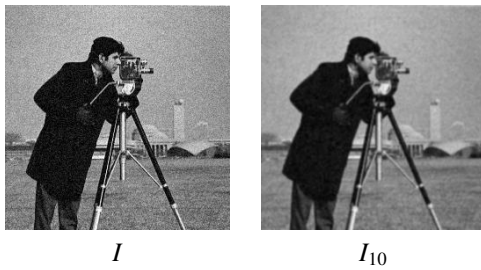

**[Réduction du nombre de couleurs](#page-81-0) [Transformations géométriques](#page-89-0) [Transformations locales](#page-111-0)**

#### Aparté : convolution avec une gaussienne

 $\bullet \rightarrow$  généralise la notion de "moyenne glissante"

DEMO MATLAB

Convolution avec une Gaussienne 2D

$$
I_{\sigma}(x, y) = I(x, y) * G_{\sigma}(x, y) = \int_{\Omega} G_{\sigma}(x - a, y - b) \cdot I(a, b) \, da \, db
$$

Exemple

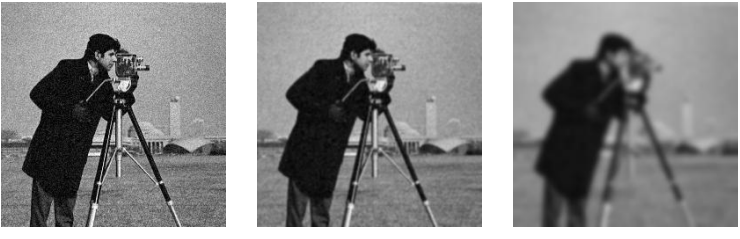

**Pierre Maurel <b>[Cours IMA](#page-0-0) 66/72** 

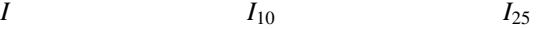

**[Réduction du nombre de couleurs](#page-81-0) [Transformations géométriques](#page-89-0) [Transformations locales](#page-111-0)**

#### Transformations locales

#### **Filtre moyenneur**

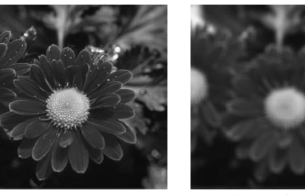

 $k = 5$ 

#### **Filtre gaussien**

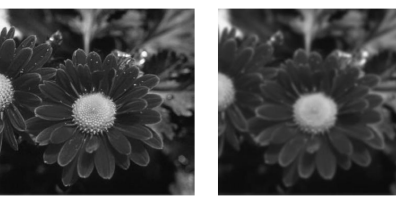

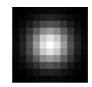

 $k = 5, \sigma = 2$ 

## Lissage, "débruitage"

- Filtres moyenneurs et gaussiens *lissent* l'image
	- peuvent enlever du bruit (ponctuel, "grains")
	- $\bullet$  mais au prix d'une perte de détails  $\rightarrow$  flou

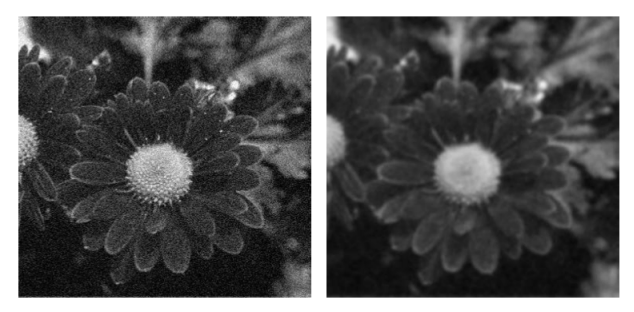

# Flou de bougé

- **·** lissage anisotrope
	- Exemple de noyau

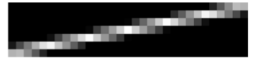

Effet de la convolution par ce noyau

# Flou de bougé

- **·** lissage anisotrope
	- Exemple de noyau

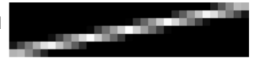

Effet de la convolution par ce noyau

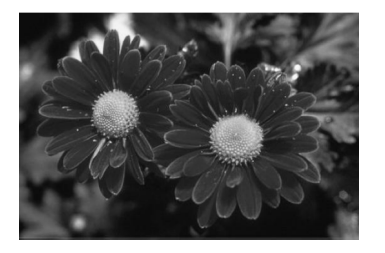

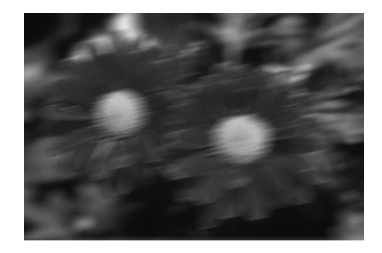

−→

# Filtrage non linéaire

#### Filtre médian

On remplace la valeur du pixel par la **médiane** des valeurs voisines

# Filtrage non linéaire

#### Filtre médian

On remplace la valeur du pixel par la **médiane** des valeurs voisines

• Non linéaire : médiane $\{x + y\} \neq$  médiane $\{x\}$  + médiane $\{y\}$ 

# Filtrage non linéaire

#### Filtre médian

On remplace la valeur du pixel par la **médiane** des valeurs voisines

\n- Non linéaire : médiane
$$
\{x + y\} \neq \text{ médiane}\{x\} + \text{ médiane}\{y\}
$$
\n- $x = (1, 1, 3), y = (1, 2, 0) \rightarrow \left\{\begin{array}{c}\text{ médiane}\{x\} = \\
\text{ médiane}\{y\} = \\
\text{ médiane}\{x + y\} =\n\end{array}\right.$
\n

# Filtrage non linéaire

#### Filtre médian

On remplace la valeur du pixel par la **médiane** des valeurs voisines

\n- Non linéaire : médiane
$$
\{x + y\} \neq \text{ médiane}\{x\} + \text{ médiane}\{y\}
$$
\n- $x = (1, 1, 3), y = (1, 2, 0) \rightarrow \left\{\begin{array}{c}\text{ médiane}\{x\} = 1 \\
\text{ médiane}\{y\} = 1 \\
\text{mediane}\{x + y\} = 3\n\end{array}\right.$
\n

# Filtrage non linéaire

#### Filtre médian

On remplace la valeur du pixel par la **médiane** des valeurs voisines

• Non linéaire : médiane $\{x + y\} \neq$  médiane $\{x\}$  + médiane $\{y\}$ 

• 
$$
x = (1, 1, 3), y = (1, 2, 0) \rightarrow \begin{cases} \text{médiane}\{x\} = 1 \\ \text{médiane}\{y\} = 1 \\ \text{médiane}\{x + y\} = 3 \end{cases}
$$

• Application du filtre médian sur  $\Big\lceil$ 

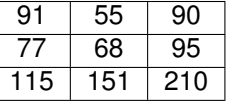

On trie les valeurs voisines (centre inclus) :  $(55, 68, 77, 90, 91, 95, 115, 151, 210)$   $\rightarrow$  valeur médiane = 91

#### Filtrage non linéaire

Filtre médian : approprié pour réduire le bruit impulsionnel

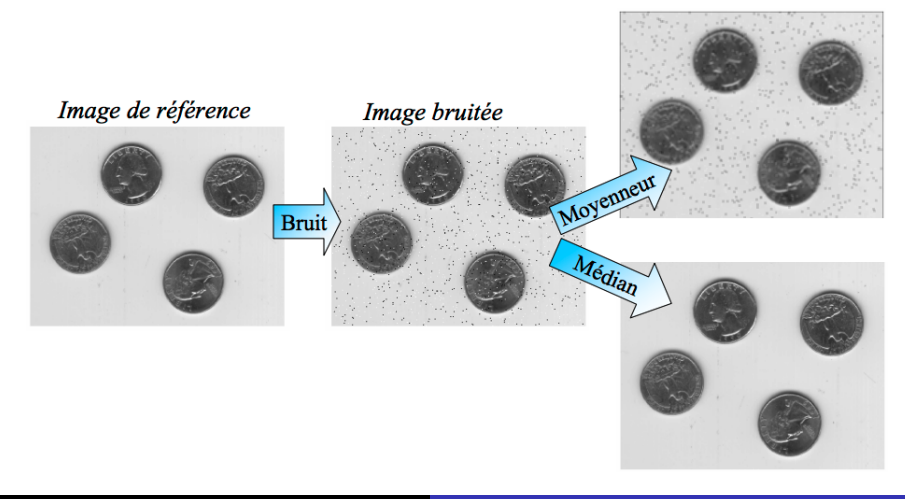

### Filtrage non linéaire

Filtre médian : effet de la taille *k* du noyau considéré

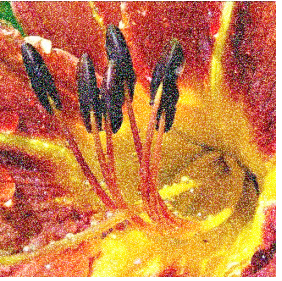

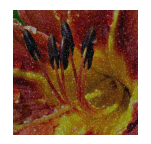

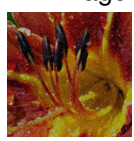

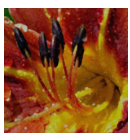

image bruitée Filtre médian avec  $k = 9$ 

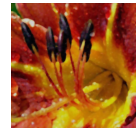

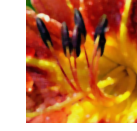

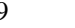

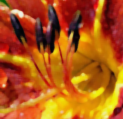

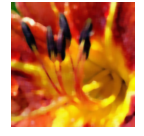

 $k = 3$   $k = 5$   $k = 7$   $k = 9$   $k = 13$   $k = 17$ 

**Pierre Maurel <b>[Cours IMA](#page-0-0)** *COURS AND <b>COURS COURS AND <b><i>COURS COURS COURS COURS COURS COURS COURS COURS COURS COURS COURS COURS COURS COURS COURS COURS*